# Exercices de traitement numérique du signal

Gabriel Dauphin

# 1 Cours A : description d'un signal

# 1.1 Exercices d'application

**Exercice 1** (56*)* On considère un signal temps discret non-périodique défini par  $x_n = \delta_n - 1.1\delta_{n-4}$  avec  $f_e = 2Hz$ .

- *1. Que devient le signal quand on amplifie par un facteur* 2*?*
- *2. Que devient le signal quand on lui ajoute* 2*?*
- *3. Que devient le signal quand on dilate l'échelle des temps par un facteur* 2*?*
- *4. Que devient le signal quand on retarde le signal d'une seconde ?*
- *5. On cherche ce que devient le signal quand on le quantifie sur 2bits.*
	- *(a) Montrez que*  $x_n \in [-1.1, 1]$ *.*
	- *(b) Montrez que le pas de quantification est*  $Q = 0.525$ *.*
	- *(c) On note* Q *le fait de quantifier le signal :* xq[n] = Q [xn] (t)*. Proposez des valeurs pour* a, b, c, d *et des intervalles*  $I_a, I_b, I_c, I_d$  *tels que*

$$
Q[x_n](t) = \begin{cases} a & \text{si} & x_n \in I_a \\ b & \text{si} & x_n \in I_b \\ c & \text{si} & x_n \in I_c \\ d & \text{si} & x_n \in I_d \end{cases}
$$

*Généralement les valeurs et intervalles proposées vérifient ces propriétés.*

- $a \in [-1.1, 1]$  *et*  $b \in [-1.1, 1]$  *et*  $c \in [-1.1, 1]$  *et*  $d \in [-1.1, 1]$ *.*
- $\bullet\;[-1.1,1]\subset I_a\bigcup I_b\bigcup I_c\bigcup I_d$
- $I_a \bigcap I_b = \emptyset$ ,  $I_b \bigcap I_c = \emptyset$ ,  $I_c \bigcap I_d = \emptyset$ .
- $I_a$ ,  $I_b$ ,  $I_c$ ,  $I_d$  *sont des intervalles de même longueurs qui est*  $Q$ .
- $a \in I_a$ ,  $b \in I_b$ ,  $c \in I_c$ ,  $d \in I_d$ .
- $a \leq b \leq c \leq d$ .

• 
$$
b - a = c - b = d - c = Q
$$
.

*(d) Donnez le résultat graphiquement ?*

*Dans chacun des cas représentez sur une figure ce que devient le signal.*

#### Solution :

- 1.  $x_n = 2\delta_n 2.2\delta_{n-4}$
- 2.  $x_n = 2 + \delta_n 1.1\delta_{n-4}$
- 3.  $T'_e = 2 * 1/2 = 1, f'_e = 1$ Hz.
- 4.  $d = \tau f_e = 1 \times 2 = 2 x_n = \delta_{n-2} 1.1 \delta_{n-6}$
- 5. max = 1, min = −1.1, pas de quantification est 2.1/4 = 0.525. Les intervalles sont [-1.1, -0.575], [-0.575, -0.05], [-0.05, 0.4 Finalement, on a  $x_q[n] = 0.475\delta_n - 1.1\delta_n - 4$

**Exercice 2** (29) On considère un signal  $s_1(t) = \cos(2\pi t)$  et  $s_2(t) = |\cos(2\pi t)|$  où t représente le temps mesuré en secondes.

- *1. Représentez*  $s_1(t)$  *et*  $s_2(t)$  *sur un graphique pour*  $t \in [0, 2]$ *.*
- *2. Montrez que* s<sup>1</sup> *est périodique de période* 1*.*
- *3. Proposez une formule à appliquer pour calculer la puissance du signal ?*
- 4. Démontrez la formule trigonométrique  $\cos^2(2\pi t) = \frac{1+\cos(4\pi t)}{2}$
- *5. Déduisez la puissance de* s1*.*
- *6. Montrez que*  $s_2$  *est périodique de période* 1/2*.*
- *7. Proposez une formule à appliquer pour calculer la puissance, si possible la même que la précédente.*
- 8. Montrez que la puissance de  $s_2$  est la même que la puissance de  $s_1$ .

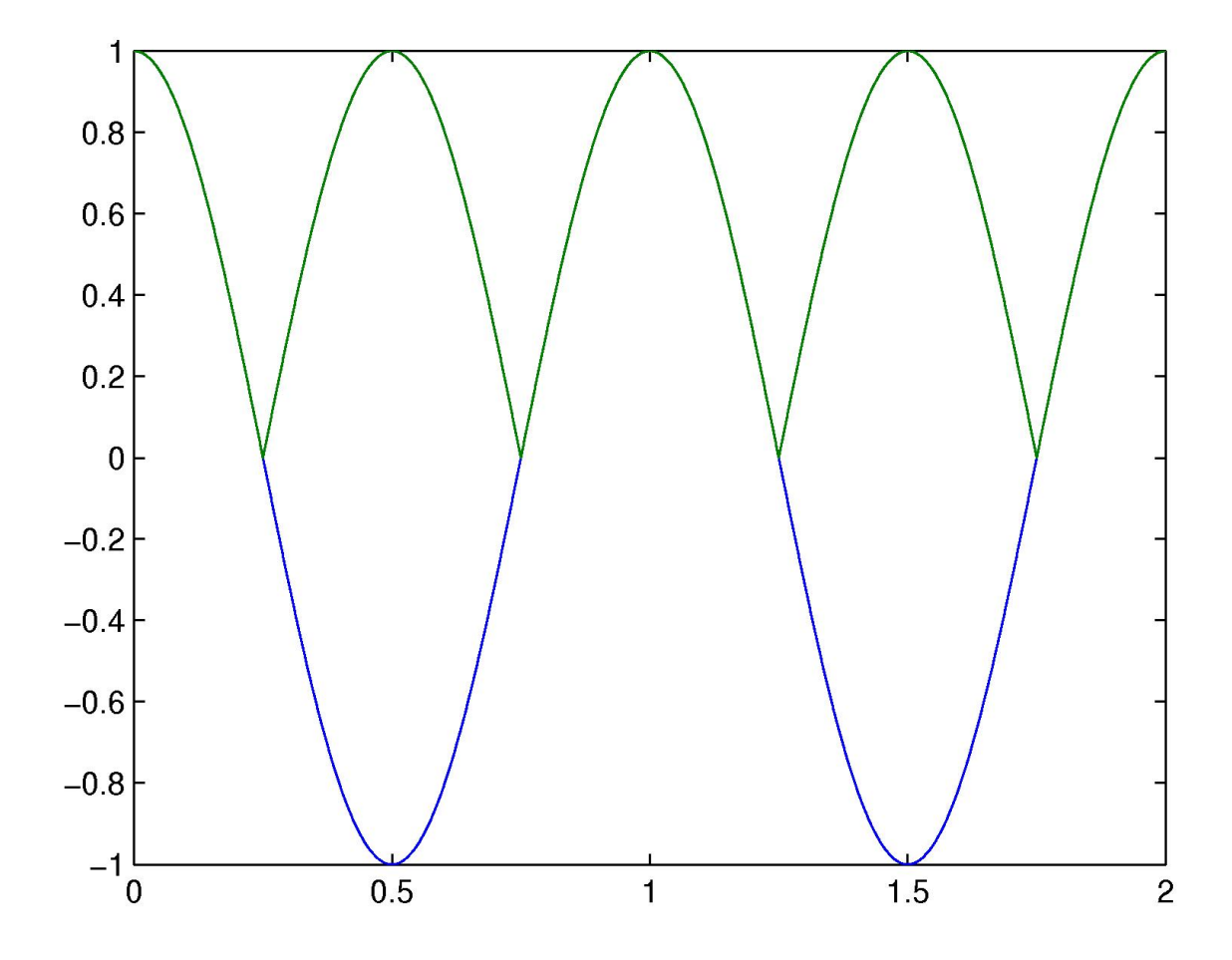

FIGURE 1 – Signaux  $s_1$  et  $s_2$  en fonction du temps (exercice 2).

- 1. Les signaux sont représentés sur la figure 1 (p. 2).
- 2. La fonction cosinus est périodique de période  $2\pi$  aussi  $s_1$  est périodique de période 1 :  $s_1(t + 1) = \cos(2\pi(t + 1)) = \cos(2\pi t + 2\pi) = s_1(t).$
- 3. Le signal est périodique de période 1 aussi la puissance vaut  $P_1 = \frac{1}{1}$  $\frac{1}{1} \int_{-1/2}^{1/2} s_1^2(t) dt$  En fait la valeur de l'intégrale reste identique lorsqu'on décale le signal aussi  $P_1 = \int_0^1 s_1^2(t) dt$
- 4. Pour démontrer la formule trigonométrique, on interprète  $\cos(4\pi t)$  comme  $\cos(2 \times 2\pi t) = \cos^2(2\pi t) \sin^2(2\pi t)$ , on fait disparaître le  $\sin^2(2\pi t)$  en ajoutant  $1 = \cos^2(2\pi t) + \sin^2(2\pi t)$ , ceci conduit au résultat souhaité.
- 5. Après substitution au moyen de la formule trigonométrique, la formule de la puissance se décompose en deux termes, dont le premier vaut  $1/2$  et le deuxième vaut  $\frac{1}{2} \int_0^1 \cos(4\pi t) dt$  ce qui vaut 0 parce que la primitive de  $\cos(4\pi t)$  est périodique de période 1. Ainsi la puissance de  $s_1$  vaut  $1/2$ .
- 6. Une sinusoïde décalée d'une demi-période est en opposition de phase aussi la valeur absolue d'une sinusoïde est périodique d'une demi-période.
- 7.  $s_2(t)$  est aussi périodique de période 1 aussi la précédente formule pour calculer la puissance est encore valable :  $P_2$  = 1  $\frac{1}{1} \int_0^1 s_2^2(t) dt$
- 8. Du fait des propriétés de la valeur absolue,  $s_1^2(t) = s_2^2(t)$  aussi  $P_2 = P_1 = 1/2$ .

# 1.2 Exercices pour approfondir

Exercice 3 *(*ex28*) On considère un robinet qui goutte. On considère que les gouttes d'eau sont de même taille et ont un volume de* 1/20mL*. Le débit de la moyen de la fuite est de* 0.3Lh˙ <sup>−</sup><sup>1</sup> *. Expliquez comment ce phénomène peut se modéliser par :*

- *1. un signal temps continu à valeurs réelles,*
- *2. un signal temps continu à valeurs discrètes,*
- *3. un signal temps discret à valeurs réelles,*
- *4. un signal temps discret à valeurs discrètes.*

*Pour chacun de ces modèles indiquez la période d'échantillonnage et la fréquence d'échantillonnage lorsque cela est nécessaire.*

Solution : Voici des suggestions de réponses.

- 1. Le signal est le débit instantané de la fuite d'eau quelques centimètres sous le robinet en fonction du temps. Ce signal est une succession de pulses, la surface de chaque pulse correspond au volume d'eau de chaque goutte d'eau.
- 2. Le signal vaut 1 aux instants où une goutte se détache du robinet et 0 sinon. Comme ici les gouttes d'eau sont de volumes identiques, il suffit de savoir quand ces gouttes d'eau se sont formées.
- 3. On place un dispositif qui compte les gouttes à chaque fois qu'elles tombent, le signal est la durée de l'intervalle entre deux gouttes en fonction du numéro de la goutte. Dans cet exemple on peut considérer que l'indice de la suite est une variable arbitraire et donc que la période d'échantillonnage et la fréquence d'échantillonnage sont égales à 1. On peut aussi considérer que l'indice du signal est en fait une indication de la quantité d'eau tombée depuis une certaine date, à ce titre la période d'échantillonnage vaut  $5 \times 10^{-5}$ L et que la fréquence d'échantillonnage vaut  $2 \times 10^{4}$ L $^{-1}$ .
- 4. On peut considérer que le débit de la fuite est relativement constant au cours du temps et donc que le temps entre chaque goutte est lui aussi constant. Dans ce cas la période d'échantillonnage est le temps entre chaque goutte et le signal vaut 1 à chacun de ces instants parce qu'il y a une goutte qui s'est détachée. La période d'échantillonnage se déduit du débit de la fuite et du volume d'une goutte :  $T_e = \frac{1/20 \times 10^{-3}}{0.3/3600} = 0.6$ s. La fréquence d'échantillonnage vaut 1.67Hz.

# 2 Cours B : Echantillonnage d'un signal

# 2.1 Exercices d'application

**Exercice 4** (55*) On considère un signal dont les mesures aux instants :*  $t = 0$ *,*  $t = 15s$ *,*  $t = 30s$  *<i>sont les suivantes* 0.5, 0, 1.5*.* 

- *1. Montrez comment on peut interpréter ces mesures comme celles associées à un signal temps discret non-périodique. Quelle est la fréquence d'échantillonnage ?*
- *2. Trouvez l'énergie correspondante.*
- *3. Montrez comment on peut interpréter ces mesures comme celles associées à un signal temps discret périodique. Représentez graphique le signal correspondant.*
- *4. Trouvez la puissance correspondante.*

# Solution :

1. 
$$
x_n = 0.5\delta_n + 1.5\delta_{n-2}
$$
 et  $T_e = 15s$ .  $f_e = \frac{1}{15}$  Hz.  
\n2.  $E = 0.5^2 + 0^2 + 1.5^2 = 2.5$   
\n3.  $x_n = \{1, 0, 2\}$   
\n4.  $P = \frac{1}{3}(0.5^2 + 0^2 + 1.5^2) = \frac{5}{6}$ 

```
t=0:l=3:60; T=30; x1=0.5*cos(2*pi*t/T); x2=-0.5*cos(2*pi*t/T/2);figure(1); plot(t, 1+x1, t, 1+x2, t, 1+x1+x2);
```
# 2.2 Exercices pour approfondir

Exercice 5 *(*33*) Un filtre anti-repliement de spectre est souvent placé avant l'échantillonnage. À quoi est-ce que cela sert ? Ce filtre est souvent analogique, comment pourrait-on utiliser un filtre numérique à la place ?*

Solution : On peut aussi placer un filtre analogique avec une fréquence de coupure beaucoup plus élevé, moins précis et par suite plus facile à réaliser, puis utiliser un filtre numérique pour couper les fréquences précisément à la bonne fréquence.

# 3 Cours C : Série de Fourier, transformée de Fourier

#### 3.1 Exercices d'application

**Exercice 6** (51) On considère le signal temps continu et périodique de période 2 défini par sur [0, 2] par  $x(t) = 1_{[0,1]}(t)$ . *Calculez la transformée de Fourier et représentez graphiquement le module de la transformée de Fourier en fonction de la* fréquence. Montrez d'abord que les coefficients de la série de Fourier sont  $\widehat X_k=\frac{1-(-1)^k}{2jk\pi}$  pour  $k\neq 0$  et  $\widehat X_0=\frac12$  $\frac{1}{2}$ *. Puis montrez que*

$$
\widehat{X}(f) = \frac{1}{2}\delta(f) + \sum_{k=-\infty}^{+\infty} \frac{1}{\pi(2k+1)j}\delta\left(f - k - \frac{1}{2}\right)
$$

Solution :

$$
\widehat{X}_k = \frac{1 - (-1)^k}{2jk\pi}
$$

ou encore

$$
\widehat{X}_k = \begin{cases} 0 & \text{si } k \text{ est pair} \\ -\frac{j}{\pi k} & \text{si } k \text{ est impair} \end{cases}
$$

**Exercice 7** (53*)* On considère trois signaux temps continu,  $x(t)$ ,  $y(t)$ ,  $z(t)$ .

- *→*  $x(t)$  *est périodique de période* 2 *et pour*  $t \in [0, 2]$ *, il est défini par*  $x(t) = \mathbf{1}_{[0,1]}(t)$ *.*
- *→*  $y(t)$  *n'est pas périodique et pour*  $t \in \mathbb{R}$ *, il est défini par*  $x(t) = \mathbf{1}_{[0,1]}(t)$ *.*
- *→ z*(*t*) *est périodique de période T et pour*  $t \in [0, T]$ *, il est défini par*  $x(t) = \mathbf{1}_{[0,1]}(t)$ *.*
- *1. Représentez sur un même graphique pour*  $t \in [0, 4]$ ,  $x(t)$ ,  $y(t)$ ,  $z(t)$  *avec*  $T = 3$
- *2. Calculez la transformée de Fourier de* x(t)*.*
- *3. Calculez la transformée de Fourier de* y(t)*.*
- *4. Calculez la transformée de Fourier de*  $z(t)$  *en l'exprimant à partir de*  $\hat{Y}(f)$ *.*
- *5. Représentez les trois spectres pour*  $f \in [-2, 2]$  *avec*  $T = 4$ *.*

#### Solution :

eps=1e-5; t=[0 1-eps 1 2-eps 2 3-eps 3 4-eps 4];  $x=[1 1 0 0 1 1 0 0 1];$  $y=[1 1 0 0 0 0 0 0 0];$  $z=[1 1 0 0 0 0 1 1 0];$ figure(1); subplot(131); plot(t,x); title('x'); subplot(132);  $plot(t, y)$ ; title('y'); subplot(133);  $plot(t, z)$ ; title('z');

2.  $x(t)$  est périodique de période 2, c'est donc la série de Fourier. Les raies sont aux fréquences  $f_k = \frac{k}{2}$  $\frac{k}{2}$ .

Pour  $k = 0, \, \widehat{X}_0 = \frac{1}{2}$  $\frac{1}{2}\int_0^2 x(t) dt = \frac{1}{2}$ 2

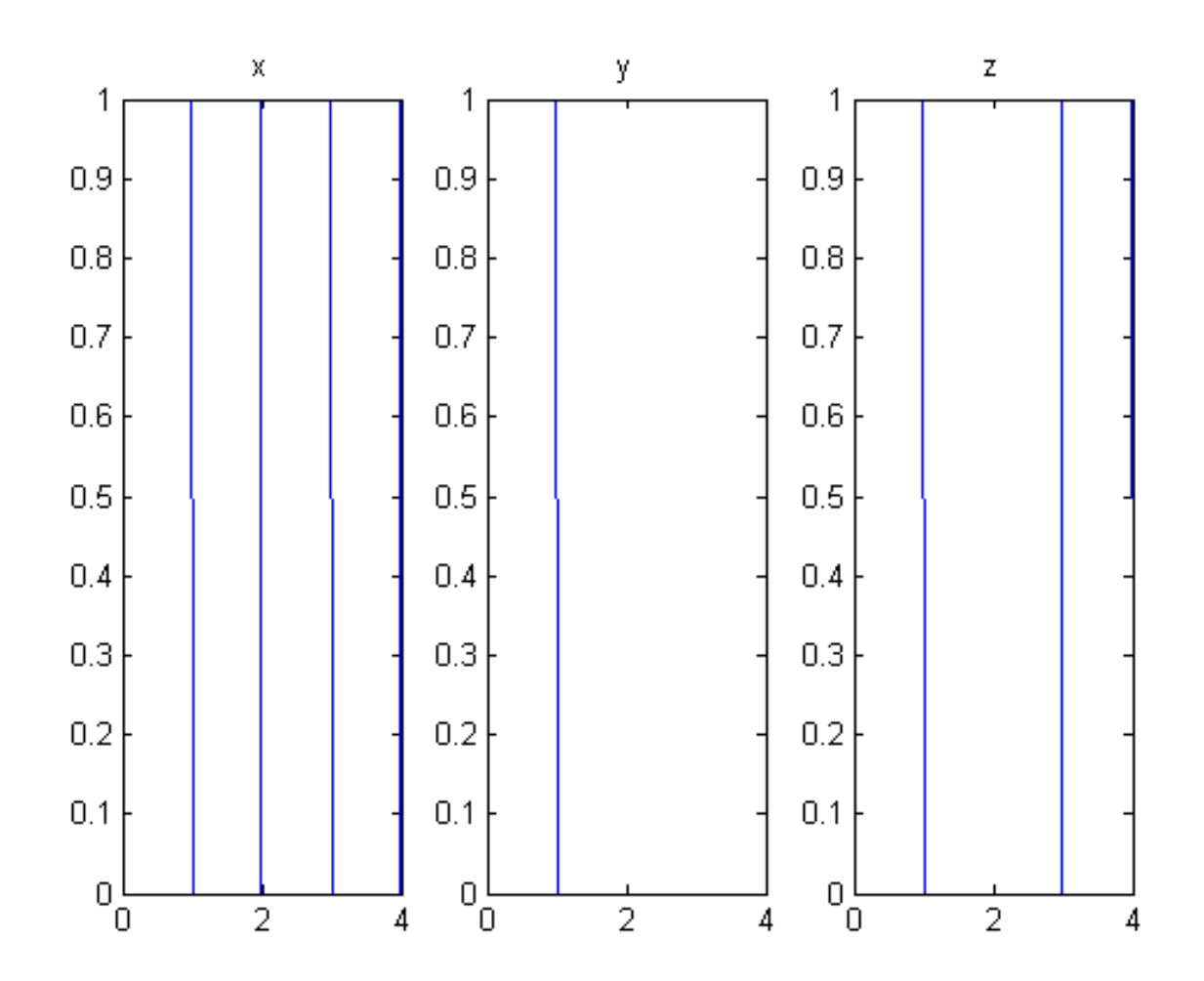

FIGURE 2 – Courbes représentatives de  $\boldsymbol{x}(t),\boldsymbol{y}(t),\boldsymbol{z}(t)$ . Exercice 7

Pour  $k \neq 0$ ,

$$
\widehat{X}_k = \frac{1}{2} \int_0^2 x(t) e^{-j2\pi \frac{k}{2}t} dt = \frac{1}{2} \int_0^1 e^{-j\pi kt} dt
$$
  

$$
\widehat{X}_k = \frac{1}{2} \left[ \frac{-1}{j\pi k} e^{-j\pi kt} \right]_0^1 = \frac{1}{2} \left( \frac{-1}{j\pi k} \right) \left[ e^{-j\pi k} - 1 \right]
$$

Si k est impaire,  $\widehat{X}_k = \frac{1}{jk\pi}$  et si  $k \neq 0$  est paire,  $\widehat{X}_k = 0$ . 3.  $y(t)$  est temps continu non-périodique, donc la transformée de Fourier est

$$
\widehat{Y}(f) = \int_{-\infty}^{\infty} y(t)e^{-j2\pi ft} dt = \int_{0}^{1} e^{-j2\pi ft} dt = \left[\frac{-1}{j2\pi f}e^{-j2\pi ft}\right]_{0}^{1}
$$
\n
$$
\widehat{Y}(f) = \frac{-1}{j2\pi f} \left[e^{-j2\pi f} - 1\right] = \frac{-e^{-j\pi f}}{j2\pi f} \left[e^{-j\pi f} - e^{j\pi f}\right] = e^{-j\pi f} \left(\frac{\sin(\pi f)}{\pi f}\right)
$$

4.  $z(t)$  est périodique de période T, c'est donc la série de Fourier. Les raies sont aux fréquences  $f_k = \frac{k}{7}$  $\frac{\kappa}{T}.$ 

$$
\widehat{Z}_k = \frac{1}{T} \int_0^T z(t) e^{-j2\pi \frac{k}{T}t} dt = \frac{1}{T} \int_0^1 e^{-2j\pi \frac{k}{T}t} dt = \frac{1}{T} \widehat{Y}(\frac{k}{T})
$$

```
5. k=-4:4; fk=k/2;Xk=zeros(size(k));
  Xk(k~=0) = (1-(-1).^k(k~=0))./k(k~=0)/pi/2; Xk(k==0)=1/2;
  figure(1); subplot(311); stem(fk,abs(Xk));
  f=-2:1e-3:2; Yf=ones(size(f)); Yf(f~=0)=sin(pi*f(f~=0))./f(f~=0)/pi;
  figure(1); subplot(312); plot(f,abs(Yf));
  fk=-2:1/4:2; Zk=ones(size(fk))/4;
  Zk(fk=0)=\sin(pi*fk(fk=-0))./fk(fk=-0)/pi/4;
  figure(1); subplot(313); stem(fk,abs(Zk));
```
**Exercice 8** (30) On cherche à calculer la transformée de Fourier de  $s(t) = \sin^2(2\pi t) = \frac{1-\cos(4\pi t)}{2}$ 

- *1. Représentez sur une même figure les fonctions*  $\sin(2\pi t)$ ,  $\cos(2\pi t)$ ,  $-1/2\cos(4\pi t)$  *et*  $\sin^2(2\pi t)$  *pour*  $t \in [0,1]$ *.*
- *2. Ecrivez* sin(2πt) *comme une combinaison linéaire d'exponentielles complexes.*
- *3. Montrez que* sin(2πt) *est périodique de période* 1*. Déduisez de ceci que la précédente formule est en fait la décomposition en série de Fourier de* sin(2πt) *en exponentielles complexes. Que valent les coefficients de la série Fourier de*  $\sin(2\pi t)$  ?
- *4. Que vaut la transformée de Fourier de* sin(2πt) *?*
- *5. En déduire la transformée de Fourier de* cos(2πt) = − sin(2π(t − 1/4)) *? (la fonction cosinus est en avance d'un quart de période par rapport à la fonction sinus, elle est donc en opposition de phase avec la fonction sinus retardée d'un quart de période).*
- *6. On observe que la fonction* cos(4πt) *est une contraction de la fonction* cos(2πt)*, calculez sa transformée de Fourier ?*
- *7. Quelle est la transformée de Fourier de la fonction constante*  $t \mapsto 1$ ?
- 8. En utilisant la formule trigonométrique initiale, quelle est la transformée de Fourier de  $\sin^2(2\pi t)$  ?
- *9. Calculez la transformée de Fourier inverse de celle trouvée et retrouvez la formule trigonométrique initiale.*

#### Solution :

La correction proposée ici utilise la notion de série de Fourier, cependant l'exercice peut aussi se faire en utilisant uniquement la transformée de Fourier et ses propriétés. La deuxième question utilise alors la propriété qu'il existe une unique *fonction généralisée* dont la transformée de Fourier inverse vaut  $t \mapsto \sin(2\pi t)$ .

- 1. Les différentes fonctions sont représentées sur la figure 4 (p. 8).
- 2. A partir de la formule trigonométrique

$$
e^{j2\pi t} = \cos(2\pi t) + j\sin(2\pi t)
$$

il vient

$$
\sin(2\pi t) = \frac{e^{j2\pi t} - e^{-j2\pi t}}{2j} = -j/2e^{j2\pi t} + j/2e^{-j2\pi t}
$$

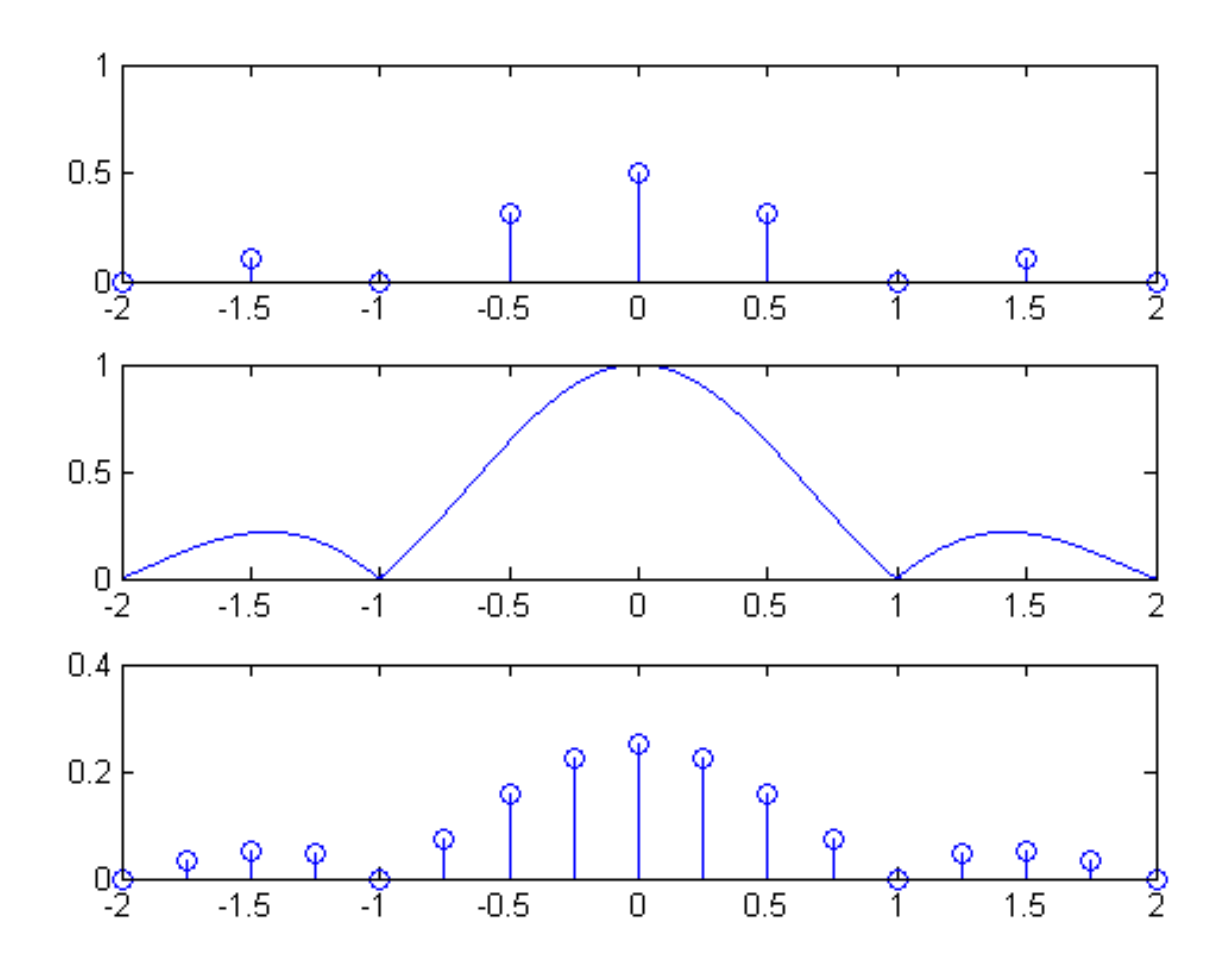

FIGURE 3 – Courbes représentatives de $|\widehat{X}_k|, |\widehat{Y}(f)|, |\widehat{Z}_k|.$  Exercice 7

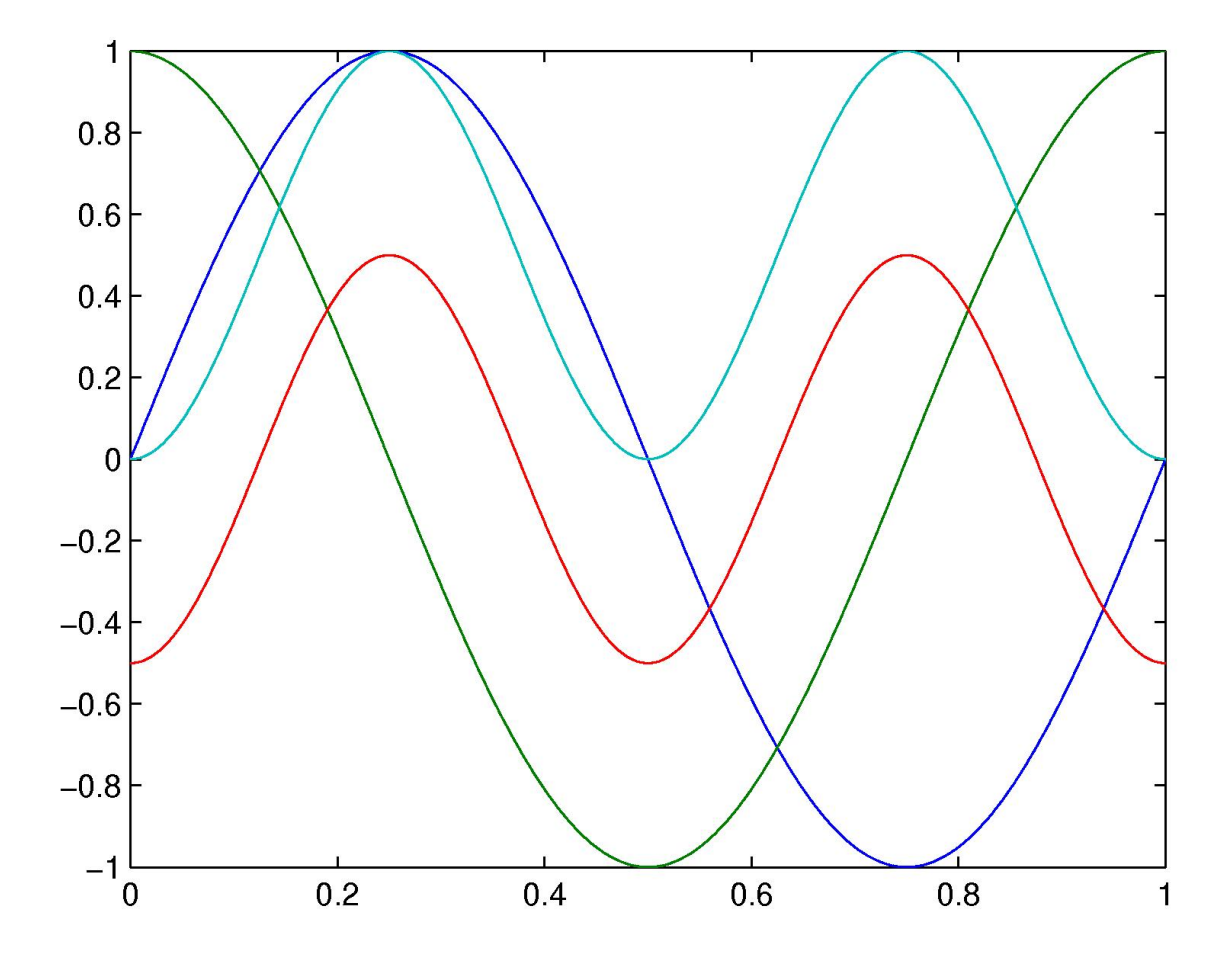

FIGURE 4 – Graphique des fonctions  $\sin(2\pi t)$ ,  $\cos(2\pi t)$ ,  $-1/2\cos(4\pi t)$  et  $\sin^2(2\pi t)$  (exercice 8)

3. La fonction  $t \mapsto \sin(2\pi t)$  est périodique de période  $1 : \sin(2\pi(t + 1)) = \sin(2\pi t)$  Aussi elle se décompose en une série de Fourier

$$
\sin(2\pi t) = \sum_{k} X_k e^{j2\pi kt}
$$

Les coefficients sont uniques. Par identification avec la précédente combinaison linéaire d'exponentielles complexes, on a  $X_1 = -j/2$ ,  $X_{-1} = j/2$ , et sinon  $X_k = 0$ .

- 4.  $\mathbb{TF}[\sin(2\pi t)](f) = -j/2\delta(f-1) + j/2\delta(f+1).$
- 5. Les coefficients de Fourier de la fonction  $t \mapsto \cos(2\pi t)$  sont donc  $C_k = -X_k e^{-j2\pi k1/4} = -(-j)^k X_k$ . Aussi  $C_1 = 1/2$ et  $C_{-1} = 1/2$ . Ainsi TF $[\cos(2\pi t)](f) = 1/2\delta(f - 1) + 1/2\delta(f + 1)$ .
- 6. On observe que  $\cos(4\pi t) = \cos(2\pi(2t))$  aussi la fonction  $t \mapsto \cos(4\pi t)$  est périodique de période 1/2, les coefficients de la décomposition de la série de Fourier restent identiques mais ils sont associés à des fréquences 2 fois plus élevées. Finalement  $\mathbb{TF}[\cos(4\pi t)](f) = 1/2\delta(f-2) + 1/2\delta(f+2).$
- 7. La fonction constante peut s'interprêter comme une fonction périodique décomposable en série de Fourier, mais dont tous les coefficients sont nuls hormis le coefficient associé à la fréquence nulle qui vaut 1. Ainsi  $\mathbb{TF}[1](f) = \delta(f)$ .
- 8. La fonction  $s(t) = \sin^2(2\pi t) = \frac{1-\cos(4\pi t)}{2}$  est périodique de période  $1/2$  et a pour décomposition en série de Fourier la somme des coefficients associés à  $t \mapsto 1$  et à  $t \mapsto -\cos(4\pi t)$ . Aussi ces coefficients valent  $S_0 = 1/2$ ,  $S_1 = -1/4$ ,  $S_{-1} = -1/4$  et les autres coefficients sont nuls. Finalement  $\mathbb{TF}[\sin^2(2\pi t)](f) = 1/2\delta(f) - 1/4\delta(f-2) - 1/4\delta(f+2)$ .
- 9. La transformée de Fourier inverse de  $1/2\delta(f) 1/4\delta(f-2) 1/4\delta(f+2)$  est  $1/2 1/4e^{j4\pi t} 1/4e^{-j4\pi t} =$  $1/2 - 1/2 \cos(4\pi t)$ .

Exercice 9 *(*31*) On cherche à déterminer la transformée de Fourier de*

$$
s(t) = \mathbf{1}_{[0,1]}(t) + \mathbf{1}_{[0,2]}(t)
$$

- *1. Représentez le signal s pour*  $t \in [0, 2]$ *.*
- 2. Calculez la transformée de Fourier de  $s_1(t)=1_{[0,1]}(t)$  en utilisant la transformée de Fourier  $S(f)=\int_{-\infty}^{\infty}s(t)e^{-j2\pi ft}dt$ , *montrez qu'elle se met sous la forme de*

$$
\hat{S}_1(f) = e^{-j\pi f} \frac{\sin(\pi f)}{\pi f}
$$

- *3. Expliquez le fait que ce signal ne soit pas à valeurs réelles ?*
- *4. Calculez la transformée de Fourier en* f = 0 *sans utiliser la formule plus haut.*
- *5. Déduisez la transformée de Fourier de*  $s_2(t) = \mathbf{1}_{[0,2]}(t)$
- *6. Montrez que la transformée de Fourier de* s *se met sous la forme suivante :*

$$
\hat{S}(f) = \frac{2 - e^{-2j\pi f} - e^{-4j\pi f}}{2j\pi f}
$$

*7. Pour faciliter la représentation du module de la transformée de Fourier, il est en général souhaitable d'exprimer ce module sous la forme de produit de fonction simple. Après avoir remarqué que le numérateur s'annule en la fréquence nulle et effectué une factorisation.*

*En effet pour*  $f = 0$ ,  $2 - e^{-2j\pi f} - e^{-4j\pi f} = 0$ . *D*'autre part  $2 - e^{-2j\pi f} - e^{-4j\pi f} = (1 - e^{-2j\pi f})(2 + e^{-2j\pi f}).$ 

*Montrez que le module de la transformée de Fourier se met sous la forme suivante :*

$$
|\hat{S}(f)| = \left| \frac{\sin \pi f}{\pi f} \right| \sqrt{5 + 4 \cos 2\pi f}
$$

*Vous pouvez montrer d'abord que*  $1 - e^{-2j\pi f} = e^{-j\pi f} (e^{j\pi f} - e^{-j\pi f})$ , *et d'autre part que*  $|2 + e^{-2j\pi f}|^2 = (2 + \cos(2\pi f))^2 + \sin^2(2\pi f) = 5 + 4\cos(2\pi f)$ 

*8. Dessinez à main levée le module de la transformée de Fourier pour* f ∈ [−4, 4]*.*

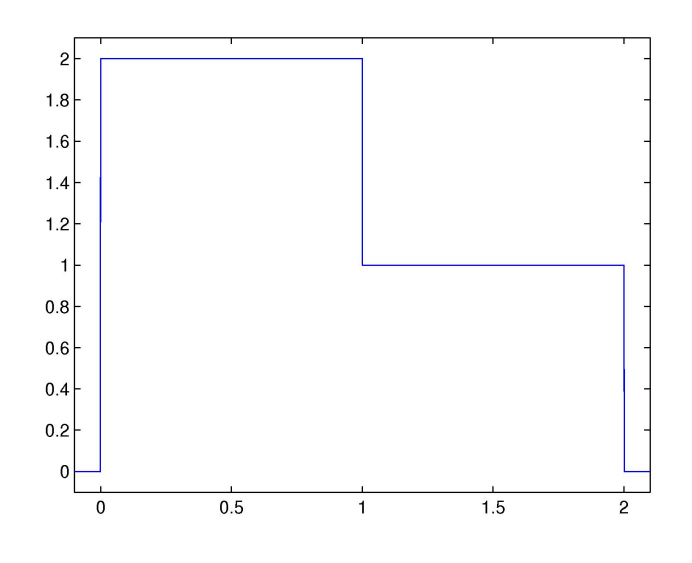

FIGURE  $5$  – signal s (exercice 9)

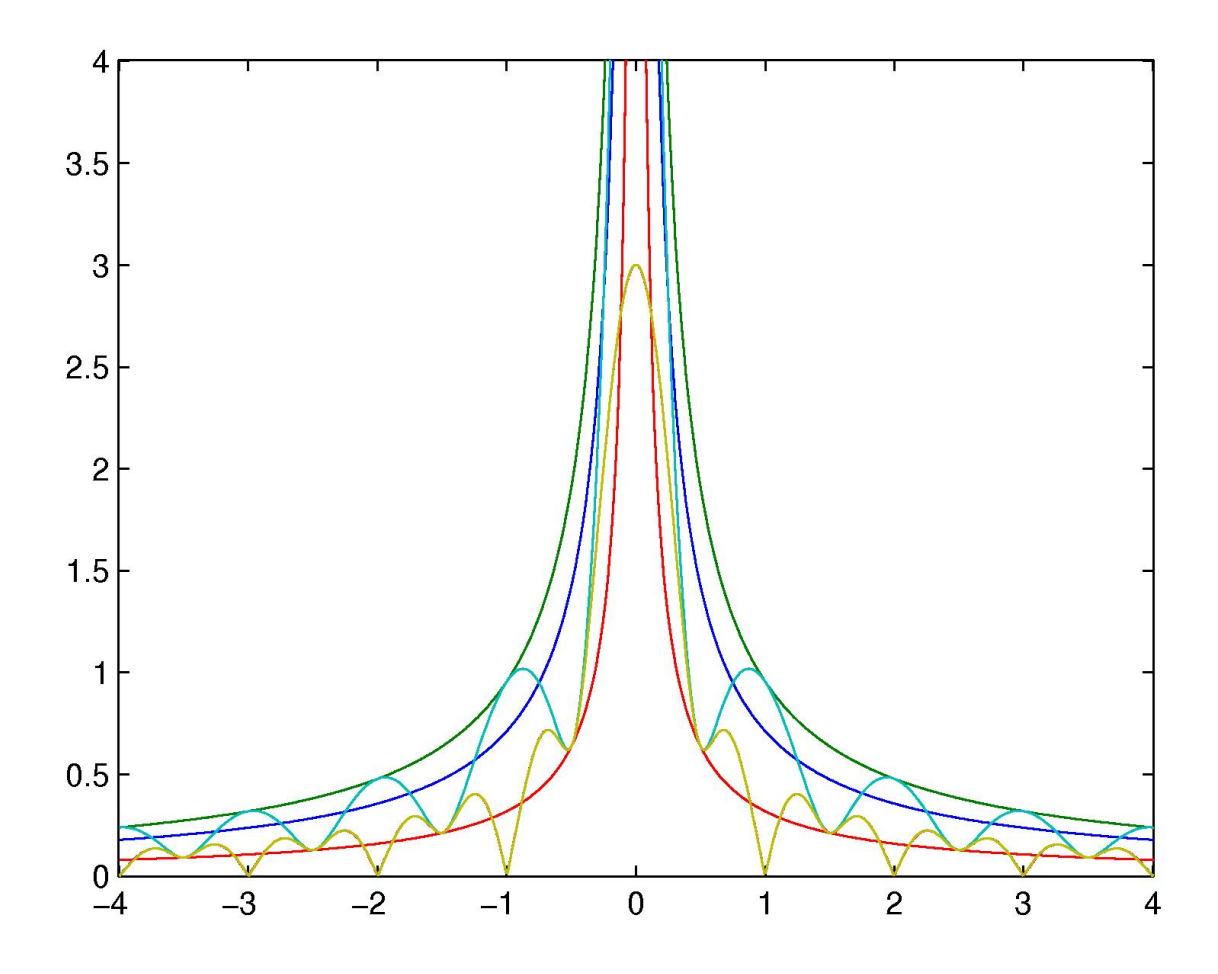

FIGURE  $6$  – module du spectre de s (jaune), ainsi que les fonctions  $\sqrt{5}$  $\frac{\sqrt{5}}{|\pi f|}$  (bleu), et  $\frac{1}{|\pi f|} \le$  $\frac{\sqrt{5+4\cos(2\pi f)}}{|\pi f|} \leq \frac{3}{|\pi|}$  $\frac{3}{|\pi f|}$  (rouge, bleu clair, vert) ; exercice 9)

- 1. Le signal est représenté sur la figure 5.
- 2. Le signal est temps continu non périodique, aussi la transformée de Fourier peut se calculer ainsi pour  $f \neq 0$ :

$$
\hat{S}_1(f) = \int_0^1 e^{-j2\pi ft} dt = \frac{1 - e^{-j2\pi f}}{j2\pi f}
$$

Il suffit de factoriser le numérateur par  $e^{-j\pi f}$  et d'utiliser la formule trigonométrique  $\sin(\pi f) = \frac{e^{j\pi f} - e^{-j\pi f}}{2i}$  $rac{-e^{-j\pi j}}{2j}$  pour obtenir la formule souhaitée.

- 3. En la fréquence nulle, la transformée de Fourier coïncide avec l'intégrale du signal sur toute sa durée, c'est-à-dire ici 1 :  $\hat{S}_1(0) = 1.$
- 4. La fraction  $\frac{\sin(\pi f)}{\pi f}$  est en fait un sinus cardinal qui est la transformée de Fourier de  $1_{[-1/2,1/2]}(t)$  et le terme devant  $e^{-j\pi f}$ est apparu du fait qu'on a retardé ce signal de  $\tau = 1/2$ .
- 5.  $s_2$  peut s'interprêter comme la dilatation de  $s_1$ :  $s_2(t) = \mathbf{1}_{[0,1]}(t/2) = s_1(t/2)$ . Aussi

$$
\hat{S}_2(f) = e^{-j2\pi f} \frac{\sin(2\pi f)}{\pi f}
$$

6. Comme le signal s est la somme de  $s_1$  et de  $s_2$ , la transformée de Fourier de s est aussi la somme de  $\hat{S}_1(f)$  et de  $\hat{S}_2(f)$  :

$$
\hat{S}(f) = e^{-j\pi f} \frac{\sin(\pi f)}{\pi f} + e^{-2j\pi f} \frac{\sin(2\pi f)}{\pi f}
$$

On obtient l'expression souhaitée en remplaçant  $sin(\pi f)$  par les exponentielles complexes.

- 7. Le numérateur 2− $e^{-2j\pi f} e^{-4j\pi f}$  peut s'interprêter comme un polynôme du second degré 2−Z−Z<sup>2</sup> où Z =  $e^{-2j\pi f}$ , il s'annule en  $f = 0$ , c'est-à-dire en  $Z = 1$  et donc se factorise sous la forme de  $(1-Z)(2+Z) = (1-e^{-2j\pi f})(2+e^{-2j\pi f})$ . On calcule maintenant le module de cette expression :  $|1-e^{-2j\pi f}| = |e^{-j\pi f}2j\sin(\pi f)| = 2|\sin(\pi f)|$ , et  $|2+e^{-2j\pi f}|^2 =$  $(2 + \cos(2\pi f))^2 + \sin^2(2\pi f) = 5 + 4\cos(2\pi f)$  Cela permet de trouver l'expression souhaitée.
- 8. Le module de la transformée de Fourier est représentée sur la figure 6 (p. 10).

## Exercice 10 *(*6*)*

*Soit le signal défini par*  $x(t) = 0$  *pour*  $t \notin ]-1,3[$ ,  $x(t) = t$  *pour*  $t \in ]1,2[$ ,  $x(t) = 2 - t$  *pour*  $t \in ]0,1[$  *et*  $x(t) = 2$  *pour*  $t \in ]-1, 0[$  *et aussi pour*  $t \in ]2, 3[$ *.* 

- *1. Calculez*  $\arg(\widehat{X}(f))$ .
- 2. *Calculez*  $\widehat{X}(0)$ .
- 3. Calculez  $\int_{-\infty}^{+\infty} \widehat{X}(f) df$ .
- 4. Calculez  $\int_{-\infty}^{+\infty} \left| \widehat{X}(f) \right|$ 2 df*.*

Solution :

- 1. On pose  $x_1(t) = x(t+1)$ . Le signal  $x_1(t)$  est symétrique aussi  $\hat{H}_1(f) \in \mathbb{R}$ , mais on ne connait pas le signe.  $x(t) =$  $x_1(t-1)$  est retardé par rapport à  $x(t)$  aussi  $\hat{X}(f) = e^{-j2\pi f} X_1(f)$  et  $\arg(\hat{X}(f)) = -2\pi f + \arg(\hat{X}_1(f))$ . A  $\pi$  près on connait la phase. Le graphe de la phase est une succession de triangles rectangles décroissants, avec des possibles sauts supplémentaires (quand  $\hat{X}_1(f)$  change de signe).
- 2.  $\hat{X}(0) = \int x(t)dt = 7$ .
- 3.  $\int \hat{X}(f) df = x(0) = 1.$
- 4.  $\int |\hat{X}(f)|^2 df = \int x^2(t) dt = 12 + 2/3.$

#### Exercice 11 *(*58*)*

*1. Après observation précise de la figure 8, montrez qu'une des trois courbes n'est pas une sinusoïdes et que les deux autres sont en fait des sinusoïdes ajoutées chacune à une composante continue.*

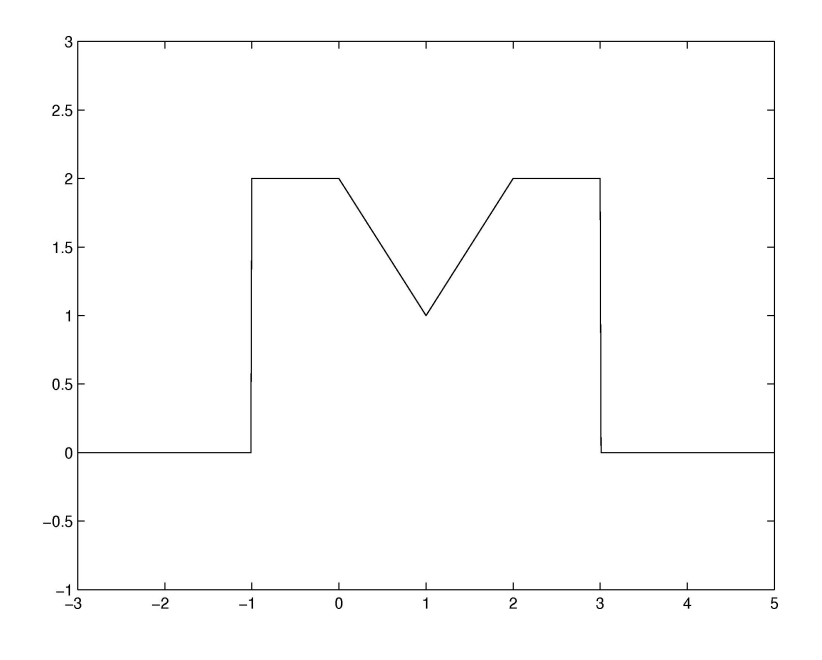

FIGURE  $7$  – signal s (exercice 10)

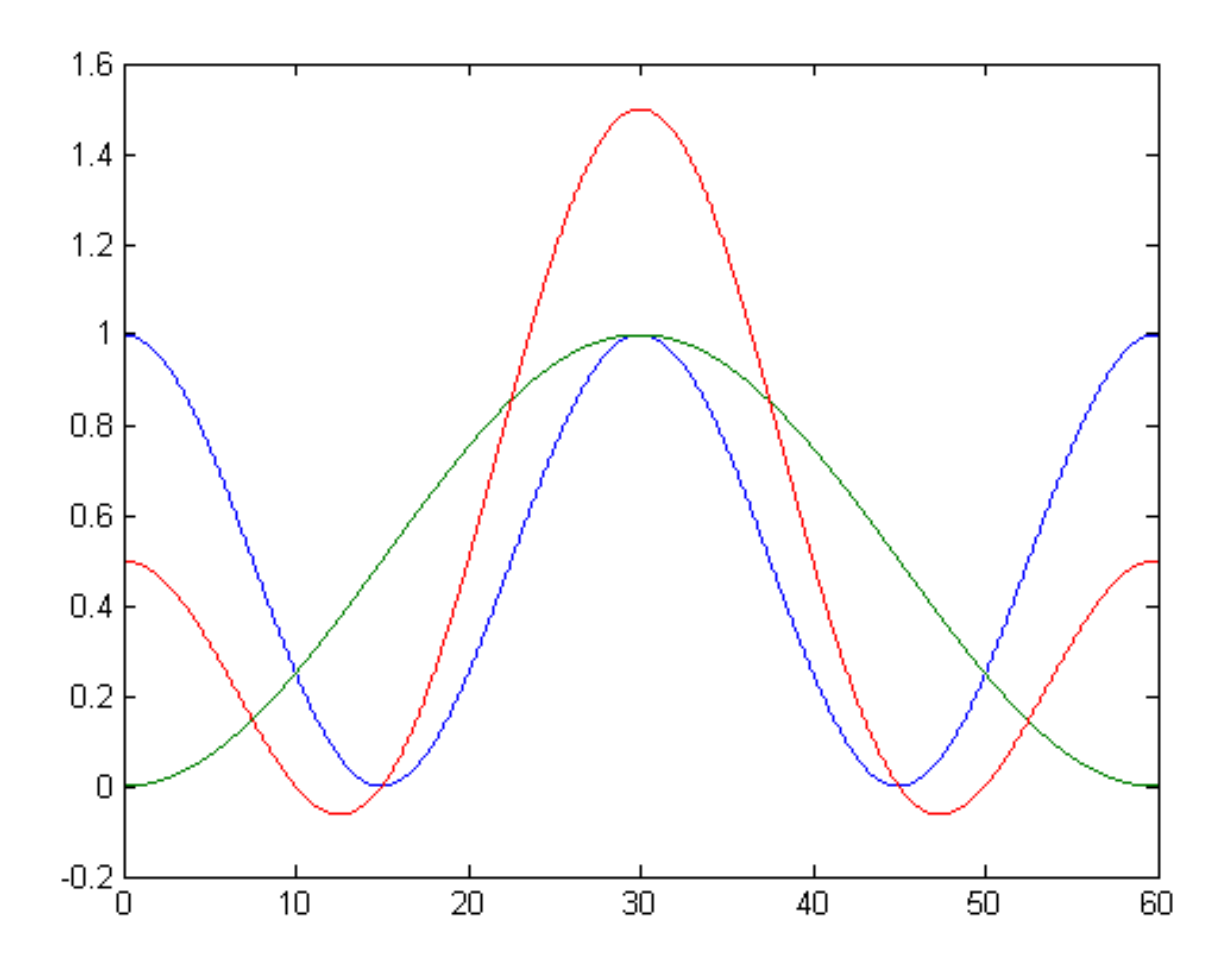

FIGURE 8 – Représentation de deux sinusoïdes auquel on a ajouté 1 et de la somme de ces deux sinusoïdes auquel on a encore ajouté 1. Exercice 11

*2. En vous inspirant de l'annexe C du polycopié, montrez que deux des trois courbes sont données par*

$$
\begin{cases}\n x_1 = \frac{1}{2} + \frac{1}{2} \cos \left( 2 \pi \frac{t}{30} \right) \\
 x_2 = \frac{1}{2} - \frac{1}{2} \cos \left( 2 \pi \frac{t}{60} \right)\n\end{cases}
$$

*3. On considère maintenant le signal*

$$
x = \frac{1}{2} + \frac{1}{2}\cos\left(2\pi\frac{t}{30}\right) - \frac{1}{2}\cos\left(2\pi\frac{t}{60}\right)
$$

*Montrez que ce signal coïncide avec les mesures de l'exercice 4 (p. 3). Ces mesures sont définies aux instants*  $t = 0$ ,  $t = 15s, t = 30s$  *et valent respectivement* 0.5, 0, 1.5*.* 

- *4. Calculez la transformée de Fourier de ce signal.*
- *5. Déduisez la puissance de ce signal.*

#### Solution :

- 1. La courbe rouge qui est la plus haute en  $t = 30s$  n'est pas une sinusoïde ajoutée à une composante continue.
- 2. Pour la courbe bleue ayant la fréquence la plus élevée, la période  $T = 30$ s. A son maximum et son minimum, elle vaut respectivement 1 et 0. Son maximum se trouve à  $t = 0$ s.

Pour la courbe verte ayant la fréquence la moins élevée, la période  $T = 60$ s. A son maximum et son minimum, elle vaut respectivement 1 et 0. Son maximum se trouve à  $t = 30$ s.

- 3. Sur les points de mesures  $t = 0, 15, 30, 0.5 \cos(2\pi \frac{t}{30})$  vaut  $0.5, -0.5, 0.5$ . et  $-0.5 \cos(2\pi \frac{t}{60})$  vaut  $-0.5, 0, 0.5$ . Aussi sur ces points de mesures,  $x(t)$  vaut 0.5, 0, 1.5.
- 4. La transformée de Fourier est :

$$
\widehat{X}(f) = 0.5\delta(f) + 0.25\delta(f - \frac{1}{30}) + 0.25\delta(f + \frac{1}{30}) - 0.25\delta(f - \frac{1}{60}) - 0.25\delta(f + \frac{1}{60})
$$

5. La puissance est donc donnée par :

$$
P = (0.5)^{2} + (0.25)^{2} + (0.25)^{2} + (0.25)^{2} + (0.25)^{2} = 0.5
$$

 $t=0:l=3:60; T=30; x1=0.5*cos(2*pi*t/T); x2=-0.5*cos(2*pi*t/T/2);$ figure(1);  $plot(t, 1+x1, t, 1+x2, t, 1+x1+x2);$ 

#### 3.2 Exercices pour approfondir

#### Exercice 12 *(*3*)*

*Donnez le développement en série de Fourier d'un pulse périodique de période* T*, de largeur* τ *et d'amplitude* A*, centré par rapport à l'origine. En posant*  $K = \frac{T}{\tau}$  $\frac{T}{\tau}$ , donnez le nombre de raies du lobe principal et des lobes secondaires. Que se passe-t-il *pour*  $K \to +\infty$  *en maintenant*  $A/K$  *constant.* 

Solution : La figure 9 (p. 14) montre un pulse périodique et sa transformée de Fourier. Le pulse est périodique de période  $T$ et sur  $[-T/2, T/2]$ , il vaut  $A1_{[-T/2, T/2]}$ . En tenant compte du support de la fonction, les coefficients complexes de la série de Fourier sont pour  $k \neq 0$ :

$$
X_k = \frac{1}{T} \int_{-\tau/2}^{\tau/2} e^{-j2\pi k \frac{t}{T}} dt = A \frac{\sin(\pi \frac{k}{K})}{\pi k}
$$

où  $K = T/\tau$ .  $X_0$  est l'intégrale du signal sur une période divisé par la période, en l'occurence  $X_0 = A/K$ . Le premier lobe est le plus grand et contient  $2K$  raies et représente une plage de fréquences  $2K/T$  Hz. Les autres lobes sont plus petits, ils contiennent K raies et représente une plage de fréquence de  $K/T$  Hz. A k fixé, quand A et K tendent vers l'infini en laissant constant  $A/K$ , alors  $X_k$  tend vers la limite de  $A/K$ .

Le calcul des coefficients de la série de Fourier pouvait se faire différemment. La transformée de Fourier de  $1_{[-1/2,1/2]}$  est  $\frac{\sin(\pi f)}{\pi f}$ . Après dilatation et amplification du signal en temps, le spectre de  $A1_{[-\tau/2,\tau/2]}$  est  $A\frac{\sin(\pi f\tau)}{\pi f}$ . En périodisant ce signal, le spectre n'est plus formé que de raies en  $k/T$  dont les valeurs coïncident avec le spectre en ces fréquences à ceci près qu'il faut diviser par T. Finalement  $X_k = A \frac{\sin(\pi \frac{k}{T})}{\pi k}$  $\overline{\pi k}$ 

On a ainsi montré qu'un peigne de dirac a pour transformée de Fourier un autre peigne de dirac, les raies de ce deuxième peigne de dirac sont espacées de l'inverse de l'espacement entre les pics de dirac du premier peigne.

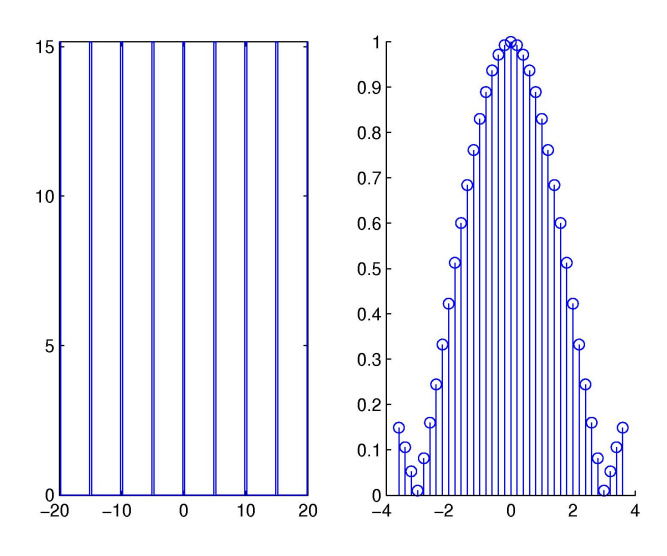

FIGURE 9 – pulse périodique (T = 5s,  $\tau$  = 0.33s, A = 15) et les coefficients de la série de Fourier (exercice 12)

#### Exercice 13 *(*4*)*

*Donnez la transformée de Fourier d'un pulse de largeur* τ *et d'amplitude* A*, centré autour de l'origine. Donnez la largeur du lobe principale et des lobes secondaires. Que se passe-t-il pour* τ → 0 *en maintenant* Aτ *constant ?*

Solution : La transformée de Fourier d'un pulse centré  $1[-1/2, 1/2]$  vaut  $\frac{\sin(\pi f)}{\pi f}$ . Quand ce pulse est dilaté et son amplitude augmentée, la transformée de Fourier vaut alors  $A \frac{\sin(\pi f \tau)}{\pi f}$ . Il s'agit d'un sinus cardinal dont le premier lobe est le plus grand :  $2/\tau$  Hz. Les autres lobes sont plus petits et leur support mesure :  $1/\tau$  Hz. Quand on écrit ce spectre sous la forme  $A\tau \frac{\sin(\pi f\tau)}{f\tau}$ , il apparaît que cette expression tend vers la même limite que  $A\tau$  quand  $\tau$  tend vers zéro, f étant fixé.

On a ainsi montré que la transformée de Fourier d'un dirac est la fonction constante égale à 1.

# 4 Cours D : TFD, TFTD

#### 4.1 Exercices d'application

**Exercice 14** (40) On considère deux signaux  $x_n$  et  $y_n$  définis par

$$
x_n = \delta_n + \delta_{n-2} \text{ et } y_n = \delta_n + \delta_{n-1} + \delta_{n-2} \tag{1}
$$

*où* δ<sup>n</sup> *est la suite nulle sauf en* n = 0 *où elle vaut* 1*. On cherche à calculer la transformée de Fourier. La fréquence d'échantillonnage est notée* f<sup>e</sup> *et vaut* 1kHz*.*

- *1. Dessinez les signaux* x<sup>n</sup> *et* yn*. S'agit-il de signaux à temps discret/temps continu, s'agit-il de signaux périodiques ou non-périodiques. Quelle transformée de Fourier vous semble adaptée pour de tels signaux ?*
- 2. Calculez la transformée de Fourier de  $x_n$ , notée  $X(f)$ .
- *3. Retrouvez la signal* x<sup>n</sup> *en calculant la transformée de Fourier inverse. Pour cela il est conseillé de traiter séparément les trois cas*  $n = 0, n = 2, n \notin \{0, 2\}.$
- *4. On considère un complexe* z*, montrez que*

$$
1 + z + z2 = \frac{z^{3/2}}{z^{1/2}} \left( \frac{z^{-3/2} - z^{3/2}}{z^{-1/2} - z^{1/2}} \right)
$$
 (2)

*5. Déduisez de (2) que*

$$
1 + e^{j\theta} + e^{2j\theta} = e^{j\theta} \frac{\sin(\frac{3}{2}\theta)}{\sin(\frac{1}{2}\theta)}
$$
(3)

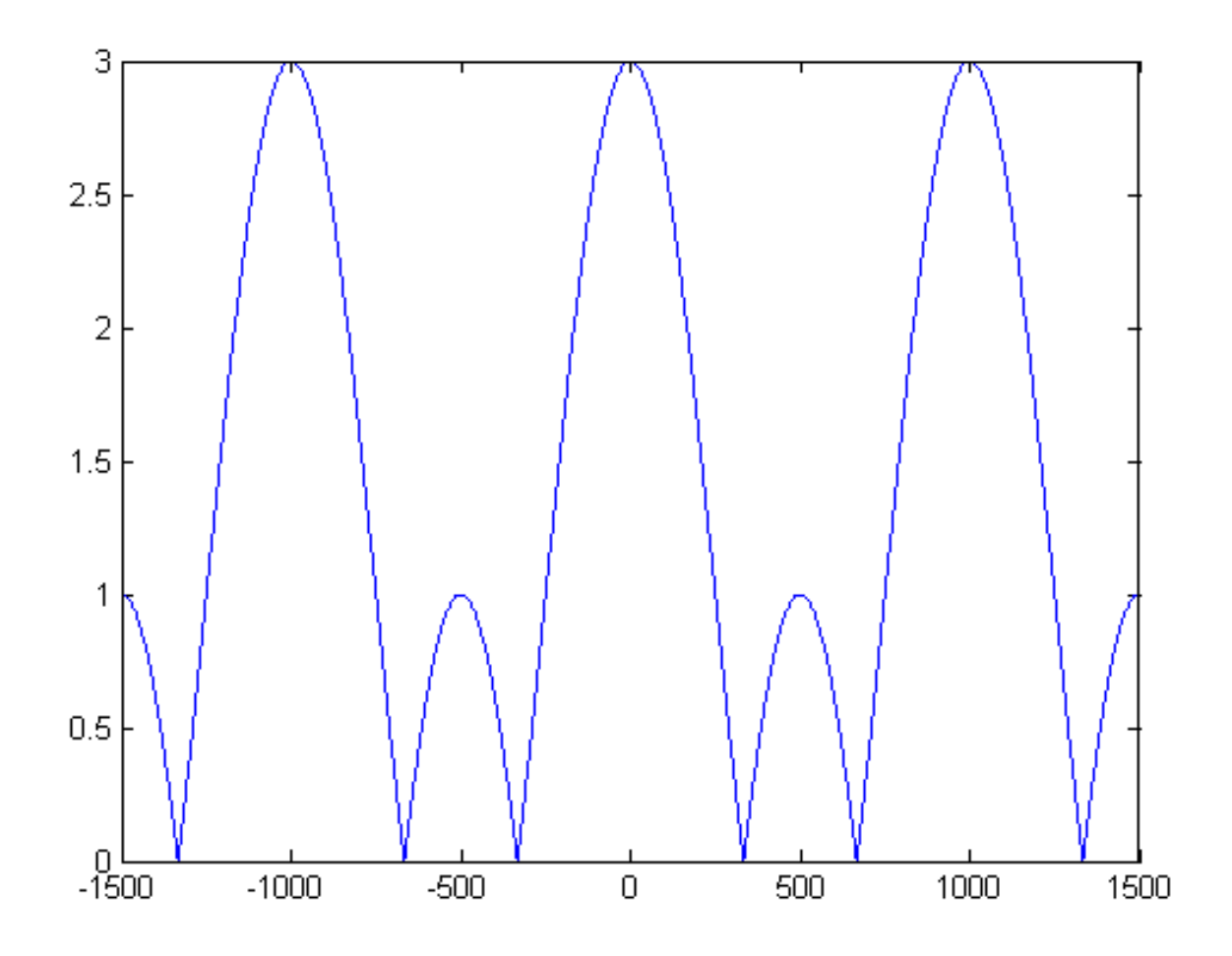

FIGURE 10 – Courbe représentative de  $\widehat{X}(f)$ . Exercice 14

- 6. Utilisez (3) pour en déduire la transformée de Fourier de  $y_n$ , notée  $\hat{Y}(f)$ .
- *7. Représentez sur* f ∈ [−3fe/2, 3fe/2]*,* |Yˆ (f)| *en utilisant le fait qu'à basse fréquence cela ressemble à un sinus cardinal.*

1.  $x_n$  et  $y_n$  sont des signaux temps discret non-périodiques. La transformée de Fourier à appliquer est la TFTD. 2.

$$
\begin{array}{rcl}\n\widehat{X}(f) & = & \sum_{n=-\infty}^{+\infty} x_n e^{-j2\pi n f T_e} = e^{-j2\pi f T_e \times 0} + e^{-j2\pi f T_e \times 2} \\
\widehat{X}(f) & = & 1 + e^{-j4\pi f T_e} = e^{-j2\pi f T_e} (e^{j2\pi f T_e} + e^{-j2\pi f T_e}) = 2e^{-j2\pi f T_e} \cos(2\pi f T_e)\n\end{array}
$$

3. D'après la définition de la TFTD inverse,

$$
x_n = \frac{1}{f_e} \int_{-f_e/2}^{+f_e/2} \hat{X}(f) e^{j2\pi f n T_e} df = \frac{1}{f_e} \int_{-f_e/2}^{+f_e/2} \left(1 + e^{-j4\pi f T_e}\right) e^{j2\pi f n T_e} df
$$
  
\n
$$
x_n = \frac{1}{f_e} \int_{-f_e/2}^{+f_e/2} e^{j2\pi f n T_e} df + \frac{1}{f_e} \int_{-f_e/2}^{+f_e/2} e^{j2\pi f (n-2) T_e} df
$$

$$
\text{Si } n \neq 0, \frac{1}{f_e} \int_{-f_e/2}^{+f_e/2} e^{j2\pi f n T_e} \, df = \frac{1}{f_e} \left[ \frac{1}{j2\pi n T_e} e^{j2\pi f n T_e} \right]_{-f_e/2}^{f_e/2} = \frac{1}{f_e} \frac{1}{j2\pi n T_e} \left( e^{j\pi f_e n T_e} - e^{-j\pi f_e n T_e} \right) = 0
$$
\n
$$
\text{Si } n = 0, \frac{1}{f_e} \int_{-f_e/2}^{+f_e/2} e^{j2\pi f n T_e} \, df = \frac{1}{f_e} \int_{-f_e/2}^{+f_e/2} 1 \, df = 1
$$
\n
$$
\text{Si } n \neq 2, \frac{1}{f_e} \int_{-f_e/2}^{+f_e/2} e^{j2\pi f (n-2) T_e} \, df = \frac{1}{f_e} \left[ \frac{1}{j2\pi (n-2) T_e} e^{j2\pi f (n-2) T_e} \right]_{-f_e/2}^{f_e/2}
$$
\n
$$
\frac{1}{f_e} \int_{-f_e/2}^{+f_e/2} e^{j2\pi f (n-2) T_e} \, df = \frac{1}{f_e} \frac{1}{j2\pi (n-2) T_e} \left( e^{j\pi f_e (n-2) T_e} - e^{-j\pi f_e n T_e} \right) = 0
$$

$$
\begin{aligned}\n\text{Si } n &= 2, \frac{1}{f_e} \int_{-f_e/2}^{+f_e/2} e^{j2\pi f (n-2)T_e} \, df = \frac{1}{f_e} \int_{-f_e/2}^{+f_e/2} 1 \, df = 1 \\
\text{Finalement si } n &= 0 \text{ et } n \neq 2, \frac{1}{f_e} \int_{-f_e/2}^{+f_e/2} \hat{X}(f) e^{j2\pi f n T_e} \, df = 0. \\
\text{Si } n &= 0, \frac{1}{f_e} \int_{-f_e/2}^{+f_e/2} \hat{X}(f) e^{j2\pi f n T_e} \, df = 1. \\
\text{Si } n &= 2, \frac{1}{f_e} \int_{-f_e/2}^{+f_e/2} \hat{X}(f) e^{j2\pi f n T_e} \, df = 1. \\
\text{On return } \text{then } x_n.\n\end{aligned}
$$

4.

$$
1 + z + z2 = \frac{1 - z3}{1 - z} = \frac{z3/2 (z-3/2 - z3/2)}{z1/2 (z-1/2 - z1/2)}
$$

5. En appliquant (2) à  $z = e^{j\theta}$ ,

$$
1 + e^{j\theta} + e^{2j\theta} = \frac{e^{j\theta \times 3/2} (e^{-j\theta \times 3/2} - e^{j\theta \times 3/2})}{e^{j\theta \times 1/2} (e^{-j\theta \times 1/2} - e^{j\theta \times 1/2})} = e^{j\theta} \frac{\sin(\frac{3}{2}\theta)}{\sin(\frac{1}{2}\theta)}
$$

6. D'après la TFTD,

$$
\begin{array}{rcl}\n\widehat{Y}(f) & = & \sum_{n=-\infty}^{+\infty} y_n e^{-j2\pi n f T_e} = 1 + e^{-j2\pi f T_e} + e^{-j4\pi f T_e} = e^{-j2\pi f T_e} \frac{\sin(-\frac{3}{2}2\pi f T_e)}{\sin(-\frac{1}{2}2\pi f T_e)} \\
\widehat{Y}(f) & = & e^{-j2\pi f T_e} \frac{\sin(3\pi f T_e)}{\sin(\pi f T_e)}\n\end{array}
$$

$$
\text{Si } f = 0, \, \widehat{Y}(f) = 3
$$

7. Le spectre  $Y(f)$  est représenté sur la figure 10 pour  $f \in [-3f_e/2, 3f_e/2]$ .

$$
\left|\widehat{Y}(f)\right| = \left|\frac{\sin(3\pi f T_e)}{\sin(\pi f T_e)}\right|
$$

fe=1e3;  $f=-3*fe/2:fe/1000:3*fe/2;$ Yf=3\*ones(size(f)); Yf(sin(pi\*f/fe)~=0)=sin(3\*pi\*f(sin(pi\*f/fe)~=0)/fe)./sin(pi\*f(sin(pi\*f/fe)~=0)/fe); figure(1); plot(f,abs(Yf));

**Exercice 15** (45) On considère  $x_n$ , un signal temps discret périodique de période 4 échantillonné à la fréquence  $f_e = 100$ Hz. Les premières valeurs de  $x_n$  sont  $x_0 = x_1 = 1$  et  $x_2 = x_3 = 0$ .

*Calculez le module de la transformée de Fourier de ce signal. Représentez graphiquement le module de la transformée de Fourier en fonction de la* fréquence*.*

Solution :

$$
|X_k| = 0.5 |\cos(\frac{\pi k}{4})|
$$
  $f_k = \frac{k f_e}{4}$ 

#### 4.2 Exercices pour approfondir

#### Exercice 16 *(*34*)*

*On considère le signal périodique*  $x_1[n]$  *de motif*  $\{1,0,0,1\}$  *et le signal*  $x_2[n]$  *périodique de motif*  $\{1,0,0,1,1,0,0,1\}$ *. Calculez les transformées de Fourier discrètes de ces deux signaux. Montrez comment les deux s'expriment en fonction d'un cosinus et comment la deuxième aurait pu se déduire de la première.*

Solution : La première transformée de Fourier discrète est :

$$
X_1[k] = \frac{1}{4}(1 + e^{-j2\pi \frac{3k}{4}})
$$

Après factorisation,

$$
X_1[k] = \frac{1}{2}e^{-j\pi \frac{3k}{4}}\cos(\frac{3\pi k}{4})
$$

La deuxième transformée de Fourier discrète est :

$$
X_2[k] = \frac{1}{8}(1 + e^{-j2\pi \frac{3k}{8}} + e^{-j2\pi \frac{4k}{8}} + e^{-j2\pi \frac{7k}{4}})
$$

On observe une similitude entre les termes 1,3 et 4,7. Après regroupement

$$
X_2[k] = \frac{1}{8}(1 + (-1)^k)(1 + e^{-j2\pi \frac{3k}{4}})
$$

Finalement si k est paire,  $X_2[k] = X_1[k/2]$  et si k est impaire  $X_2[k] = 0$ .

Le deuxième signal est formé de la répétition du premier signal sur deux motifs. Les deux signaux sont périodiques aussi les deux signaux sont identiques, mais la transformée de Fourier discrète ne produit pas les mêmes valeurs, parce que la signification des coefficients complexes calculés n'est pas la même. Dans le premier cas, les coefficients correspondent à des raies de fréquences espacées de 1/4 dans le deuxième cas ils correspondent à des raies de fréquences espacées de 1/8, il est donc logique que les coefficients impaires soient nuls tandis que les coefficients pairs coïncident avec les coefficients issus du premier signal.

#### Exercice 17 *(*15*)*

*On considère le signal* cosinus *tel que :* x[k] = cos(2πk/6)*, observé sur une durée limitée T=N.Te, avec comme fréquence d'échantillonnage* fe = 1kHz*. On considère 3 cas : N=6, N=12 et N=16.*

- *1. Quelle est la fréquence du signal à temps discret s'il était défini sur une durée infinie ?*
- *2. Calculez la TFD dans les deux premiers cas. On pourra s'aider de ce que sur l'ordinateur on trouve les résultats affichés sur la figure 11.*
- *3. Le calcul de la TFD dans ces 3 configurations donne les résultats suivants montrés sur la figure 11. Mettez les bonnes échelles en fréquences pour les trois graphiques. Confrontez ce résultat à ceux trouvés précédemment. Expliquez pourquoi le troisième cas est différent.*
- *4. Proposez une idée pour atténuer les distorsions dans le 3ème cas ?*

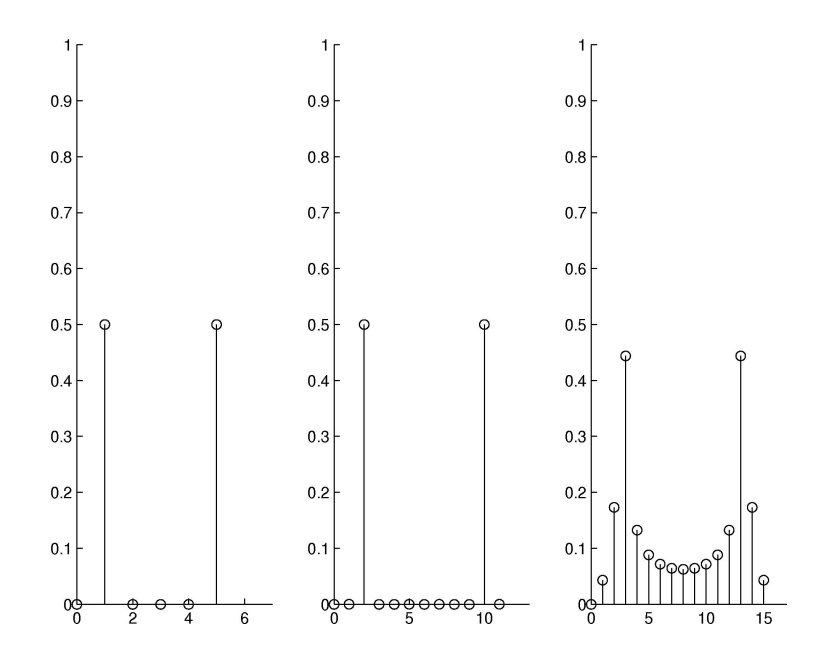

FIGURE  $11 - s$ 0, se, sa

1.  $x_k$  est périodique de période 6T<sub>e</sub>. On peut soit justifier en montrant qu'effectivement  $x_{k+6} = x_k$ , soit faire le raisonnement que  $\theta \to \cos(\theta)$  est  $2\pi$ -périodique aussi on cherche k' tel que  $2\pi k/6 = 2\pi k'/6 + 2\pi$ .

Comme tout signal périodique,  $x_k$  a sa première harmonique en  $f = 1/T$  et en l'occurence en  $f = 1/6/Te = fe/6$ .

2. Premier cas :

De même que pour calculer la transformée de Fourier d'une sinusoïde à temps continu, une idée consiste à remarquer que  $x_n$  est la somme de deux exponentielles complexes puis à identifier  $x_n$  avec la transformée de Fourier discrète inverse :  $x_n = \sum_{k=0}^{N-1} X_k e^{j2\pi \frac{nk}{6}}$ . On remarque que  $e^{j2\pi (6-1)k/6} = e^{-j2\pi k/6}$ , ce qui permet de conclure,  $X_k = 0.5$  pour  $k = 1$ ou  $k = 5$ , et  $X_k = 0$  pour  $k \in \{0, 2, 3, 4\}.$ 

Deuxième cas :

On note  $\tilde{x}_n$  ce deuxième signal qui est identique au premier parce que N est multiple de 6 et qui a donc le même spectre, mais celui-ci n'est pas codé de la même façon. La transformée de Fourier discrète  $\tilde X_k$  correspond à la fréquence  $f_k = k f_e/12 = 0.5 * k f_e/6 = 0.5 f_k$  et par suite à  $X_{k/2}$  quand k est paire et à 0 quand k est impaire. Finalement  $X_2 = X_1 0 = 1/2$  et  $X_k = 0$  pour les 10 autres indices.

3. Troisième cas :

En fait le signal  $x_n$  a vraiment été changé, il n'est plus périodique de période 6, le signal en temps correspondant n'est plus périodique de période  $6T_e$ , sa première harmonique n'est plus  $1/6kHz$  mais  $1/16kHz$ . Les différentes raies sont espacées de fe/N aussi il n'y a pas de raies à 1/6kHz et l'énergie de cette raie se trouve répartie dans les raies autour.

4. Si on considère le signal à  $N = 16$  termes et qu'on lui rajoute  $M - 16$  zéros, on peut montrer que  $\hat{X}(f)$  peut être approché par  $MX_k$  en choisissant k et M tel que  $f \approx k f_e/M$ , avec  $\dot{X}(f)$  la transformée de Fourier à temps discret et  $X_k$  la transformée de Fourier discrète. L'affirmation repose sur la similitude des deux expressions.

# 5 Cours E : Repliement de spectre

## 5.1 Exercices d'application

Exercice 18 *(*57*) On considère le spectre d'un signal défini par*

$$
\widehat{X}(f) = \frac{1 - r}{1 - re^{-j2\pi fT_e}}\tag{4}
$$

*Le module de ce spectre est représenté sur la figure 12 pour une certaine valeur de* r ∈]0, 1[

- *1. À partir de cette figure, le signal associé à ce spectre est-il temps discret et non-périodique ? Quelle est la fréquence d'échantillonnage ?*
- 2. À partir de (4) trouvez la valeur du module du spectre en  $f = \frac{fe}{2}$ 2 *? Dessinez le graphique associé à ces valeurs en fonction de r pour*  $r \in ]0,1[$  ?
- 3. Quelle est la valeur de r ∈[0,1] associée à ce graphique, sachant que sur le graphique on observe que  $|\hat{X}(f_e/2)| =$ 0.05*?*
- *4. À partir de la figure 12, trouvez la fréquence de coupure de ce signal, en supposant qu'on interpréte ce spectre comme la réponse fréquentielle d'un filtre ? S'agit-il d'un filtre passe-bas/passe-haut/passe-bande/coupe-bande/passe-tout ?*

Solution :

1. temps discret, non-périodique,  $f_e = 10$ Hz.

2.

$$
|\widehat{X}(f_e/2)| = \frac{1-r}{1+r}
$$

3.

$$
r = \frac{1 - |\hat{X}(f_e/2)|}{1 + |\hat{X}(f_e/2)|}
$$

 $r = 19/21.$ 

4.  $f_c = 0.17$ Hz. Il s'agit d'un passe-bas.

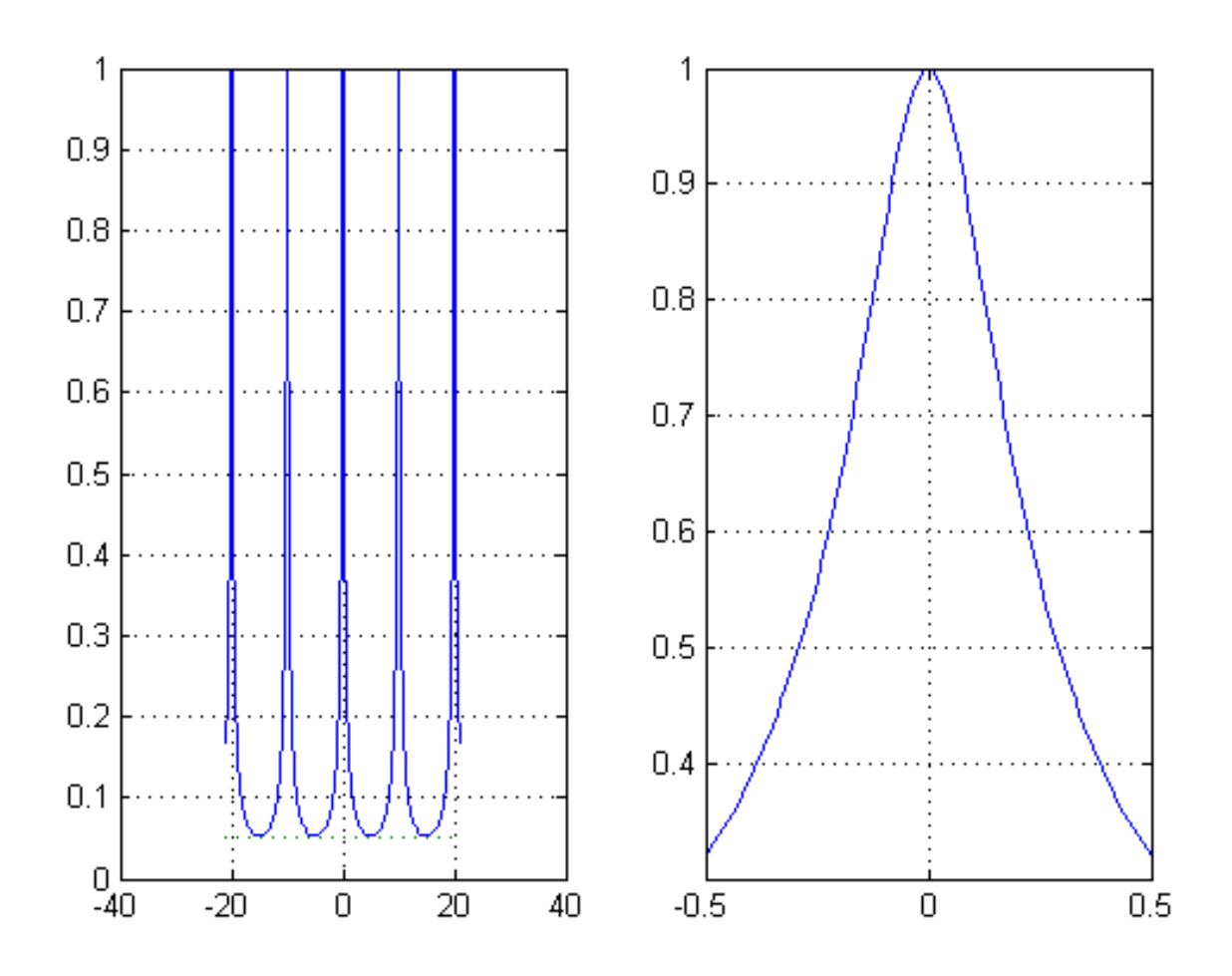

FIGURE 12 – Représentation du spectre pour une valeur particulière de r. Exercice 18

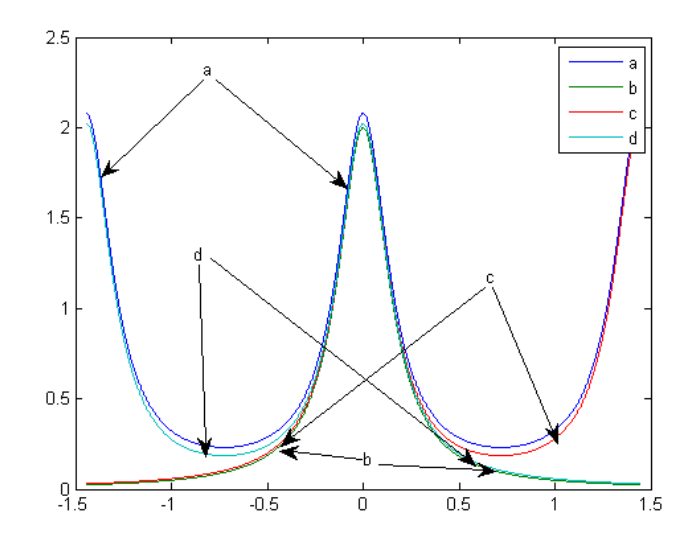

FIGURE 13 – Représentations des modules de  $\hat{X}(f)$ ,  $\hat{Y}(f)$ ,  $\hat{X}(f) + \hat{X}(f - f_e)$ ,  $\hat{X}(f) + \hat{X}(f + f_e)$  en fonction de f sur l'intervalle  $[-f_e, f_e]$ . Exercice 20.

 $j=sqrt(-1)$ ;  $r=19/21;$ fe= $10;$  $f=-3*fe:1e-3:3*fe;$  $X=(1-r)$ ./(1-r\*exp(j\*2\*pi\*f/fe)); figure(1); subplot(121); plot(f,abs(X),f,0.05\*ones(size(f)),':'); grid; subplot(122); plot(f(abs(f) <= 0.5), abs(X(abs(f) <= 0.5))); grid

Exercice 19 *(*60*) On considère un filtre dont la réponse fréquentielle est définie par*

$$
\widehat{H}(f) = \frac{1 + e^{-j2\pi f T_e}}{2}
$$

*1. En factorisant le numérateur avec*  $e^{j\pi fT_e}$  *montrer que le module de la réponse fréquentielle est* 

$$
\left|\widehat{H}(f)\right| = \left|\cos(\pi f T_e)\right|
$$

2. *En observant que*  $cos(\frac{\pi}{4})$  =  $\sqrt{2}$  $\frac{\sqrt{2}}{2}$ , montrez que la fréquence de coupure est  $f_c=\frac{f_e}{4}$ 4 *.*

Exercice 20 (61) On considère un signal  $x(t) = e^{-|t|}$  pour  $t \in \mathbb{R}$ . On note  $x_+(t) = x(t)1_{\mathbb{R}_+}(t)$  la restriction aux instants positifs de ce signal. On échantillonne ce signal avec une fréquence d'échantillonnage  $f_e=\frac{1}{\ln(2)}$ . On note le signal échantillonné  $y_n$ *. On note*  $y_+[n] = y_n \mathbf{1}_{\mathbb{N}}[n]$ *.* 

*1. Montrez que la transformée de Fourier de*  $x_+(t)$  *est* 

$$
\widehat{X}_{+}(f) = \frac{1}{1 + j2\pi f}
$$

2. Montrez que  $\widehat{X}(f) = 2\Re(e(f))$  et déduisez que

$$
\widehat{X}(f) = \frac{2}{1 + 4\pi^2 f^2}
$$
\n(5)

- 3. Calculez  $\widehat{X}(0)$  *d'une part en utilisant l'équation (5) et d'autre part en utilisant la définition de*  $x(t)$ .
- 4. Montrez que  $y_n = \frac{1}{2^n}$  $2^{|n|}$
- *5. Montrez que*  $\sum_{n=-\infty}^{+\infty} y_n = 3$ .
- *6. Expérimentalement on observe que*  $\widehat{X}(0) = 2$  *est très proche de* ln(2) $\sum_{n=-\infty}^{+\infty} y_n$  *qui vaut* 2.08*. Comment expliquezvous cela ?*
- *7. Montrez que la transformée de Fourier de*  $y_+[n]$  *vaut*

$$
\widehat{Y}_{+}(f) = \frac{1}{1 - \frac{1}{2}e^{-j2\pi fT_e}}
$$

- 8. Montrez que  $\widehat{Y}(f) = 2\Re e\left(\widehat{Y}_+(f)\right) 1$
- *9. Montrez que*

$$
\widehat{Y}(f) = \frac{3}{5 - 4\cos(2\pi f T_e)}
$$

*10. Expliquez pourquoi on devrait observer que*

$$
\widehat{Y}(f) = \frac{1}{\ln(2)} \sum_{k=-\infty}^{+\infty} \frac{2}{1 + 4\pi^2 (f - k \ln(2))^2}
$$

*11. La figure 13 représente les modules de*  $\widehat{X}(f)$ *,*  $\widehat{Y}(f)$ *,*  $\widehat{X}(f) + \widehat{X}(f - f_e)$ *,*  $\widehat{X}(f) + \widehat{X}(f + f_e)$  *en fonction de f sur l'intervalle* [−f<sub>e</sub>, f<sub>e</sub>]. Les quatre courbes sont désignées par les quatre lettres a, b, c, d. Indiquez pour chaque lettre à *quelle courbe, elle est associée.*

#### simulation

```
fe=1/\log(2);
f=-fe:1e-4:fe;X_f = @ (f) 2. / (1 + 4 * pi^2 * f.^2);
X1 = X_f(f);
Y1=3*log(2)./(5-4*cos(2*pi*f/fe));
X2 = X_f(f - fe);X3 = X_f(f + fe);figure(1); plot(f,Y1,f,X1,f,X1+X2,f,X1+X3);
legend('a','b','c','d');
```
# 6 Cours EBis : Filtre et descripteur de signaux Densité spectrale et autocorrélation

## 6.1 Exercices d'application

Exercice 21 *(*52*)*

*On considère un signal*  $x_n$  échantillonné à la fréquence  $f_e$  et défini par

$$
x_n = \delta_n + \delta_{n-1} + \delta_{n-2}
$$

*On définit*  $y_n = x_n * x_n$  *Calculez*  $y_n$ 

Solution : La définition du produit de convolution à temps discret montre que

$$
y_n = \sum_{k=-\infty}^{+\infty} x_k x_{n-k}
$$

Comme il n'y a que trois termes non-nuls,

$$
y_n = x_0 x_n + x_1 x_{n-1} + x_2 x_{n-2}
$$
  
21

—  $y_n$  est nul pour  $n < 0$  $-y_0 = x_0^2 = 1$ —  $y_1 = x_0x_1 + x_1x_0 = 2$  $-y_2 = x_0 x_2 + x_1^2 + x_2 x_0 = 3$ —  $y_3 = x_1x_2 + x_2x_1 = 2$ —  $y_4 = x_2x_2 = 1$  $- y_n = 0$  pour  $n > 4$ 

**Exercice 22** (41) On considère une suite  $h_n = \delta_n - \delta_{n-1}$  On considère une entrée ayant les valeurs suivantes

 $x_0 = 1$   $x_1 = 1$   $x_2 = 0$   $x_3 = 0$   $x_4 = 1$   $x_5 = -1$ 

*Calculez* y<sup>n</sup> = h<sup>n</sup> d ∗ x<sup>n</sup> *Vous pourrez d'abord montrer que*

 $y_n = x_n - x_{n-1}$ 

*Remarquez qu'on a ici calculé la sortie*  $y_n$  *d'un filtre de réponse impulsionnelle*  $h_n$  *dont l'entrée est*  $x_n$ .

Solution : On met le produit de convolution sous la forme

$$
y_n = h_0 x_n + h_1 x_{n-1} + h_2 x_{n-2} + \ldots + h_{-1} x_{n+1} + \ldots
$$

Aussi

$$
y_n = x_n - x_{n-1}
$$

Finalement, on a

$$
y_0 = 1
$$
  $y_1 = 0$   $y_2 = -1$   $y_3 = 0$   $y_4 = 1$   $y_5 = -2$ 

Exercice 23 *(*42*) On considère une filtre analogique défini par*

$$
y(t) = \int_{t-1}^{t} x(\tau) d\tau
$$

*où* x(t) *est l'entrée et* y(t) *est la sortie.*

- *1. Calculez*  $y(t)$  *quand*  $x(t) = \delta(t)$  *en distinguant le cas où*  $t < 0$ ,  $t \in [0, 1]$  *et*  $t > 1$ *. On note*  $h(t)$  *le résultat trouve, c'est la réponse impulsionnelle.*
- *2. Tracez la réponse impulsionnelle.*
- *3. Calculez la transformée de Fourier de* h(t)*. On pourra utiliser le fait que*

$$
\mathbb{TF}\left[\mathbf{1}_{[-1/2,1/2]}\right](f) = \frac{\sin(\pi f)}{\pi f}
$$

*C*'est la réponse fréquentielle notée  $H(f)$ .

*4. S'agit-il d'un passe-bas, passe-haut, passe-bande, coupe-bande ou passe-tout ?*

Exercice 24 (43) On considère une fréquence d'échantillonnage  $f_e = 100$ Hz. On considère un filtre numérique défini par

$$
y_n = x_{n-1} \tag{6}
$$

- *1. On considère une entrée*  $x_n = \delta_n$ . Calculez la sortie  $y_n$  correspondant à cette entrée. Cette sortie est notée  $h_n$ , il s'agit *de la réponse impulsionnelle du filtre.*
- *2. Tracez la réponse impulsionnelle*
- 3. Calculez la transformée de Fourier à temps discret de  $h_n$ . C'est ce qu'on appelle la réponse fréquentielle notée  $\hat{H}(f)$ .
- *4. Tracez le module de la réponse fréquentielle. S'agit-il d'un passe-bas, passe-haut, passe-bande, coupe-bande ou un passe-tout ?*

#### *5. Montrez en utilisant (6) que*

$$
\hat{Y}(f) = \hat{H}(f)\hat{X}(f)
$$

**Exercice 25** (44) On considère un signal  $x_n$  échantillonné à la fréquence  $f_e = 1Hz$ . On le sur-échantillonne en doublant la *fréquence d'échantillonnage. On suppose que*  $x_n = 0$  *pour*  $n < 0$ . Le procédé consiste à d'abord rajouter des échantillons nuls *après chaque échantillon, le signal obtenu est* z<sup>n</sup>

$$
z_{2n} = x_n \quad z_{2n+1} = 0
$$

*Puis on applique un filtre au signal*  $z_n$ , la sortie du filtre est notée  $y_n$ 

$$
y_n = z_n + z_{n-1}
$$

*1. On considère le cas de* x<sup>n</sup> *défini par*

$$
x_0 = 2 \quad x_1 = 1 \quad x_2 = -3 \quad x_3 = -2
$$

*Tracez sur le même graphique*  $x_n$ ,  $z_n$  *et*  $y_n$  *avec une échelle en temps (s) et non en valeurs de n.* 

- *2. Exprimez*  $y_0, \ldots, y_7$  *en fonction de*  $x_0, x_1, x_2, x_3$
- *3. Démontrez les relations suivantes*

$$
y_{2n+1} = x_n \quad y_{2n} = x_n
$$

**Exercice 26** (49) On considère la fréquence d'échantillonnage  $f_e = 100$ Hz. On considère le filtre numérique H défini par *l'équation aux différences suivante*

$$
y_{n+1} + \frac{y_n}{2} = x_n
$$

*où* x<sup>n</sup> *est l'entrée et* x<sup>n</sup> *est la sortie. Montrez que*

$$
\mathbb{TFTD}\left[y_{n+1} + \frac{1}{2}y_n\right] = \left(e^{2j\pi fT_e} + \frac{1}{2}\right)\mathbb{TFTD}\left[y_n\right]
$$

*Calculez la réponse fréquentielle.*

Solution :

$$
\hat{H}(f) = \frac{e^{-j2\pi \frac{f}{f_e}}}{1 + 0.5e^{-j2\pi \frac{f}{f_e}}}
$$

**Exercice 27** (46) On considère un signal temps continue non-périodique  $x(t) = \mathbf{1}_{[0,1]}(t)$ . Calculez la densité spectrale d'éner*gie. Représentez graphiquement cette densité spectrale d'énergie.*

Solution :

$$
\hat{X}(f) = \frac{\sin^2(\pi f)}{\pi^2 f^2}
$$

#### 6.2 Exercices pour approfondir

**Exercice 28** (54) On considère un signal  $x_n$ 

$$
x_n = \frac{(-1)^n}{2^n} \mathbf{1}_{\mathbb{N}}[n]
$$

*échantillonné à la fréquence*  $f_e = 2Hz$ .

1. Sous-échantillonnez ce signal à  $f'_e = 1Hz$  en ne conservant qu'un échantillon sur deux. Calculez le nouveau signal *obtenu appelé* ya[n]*.*

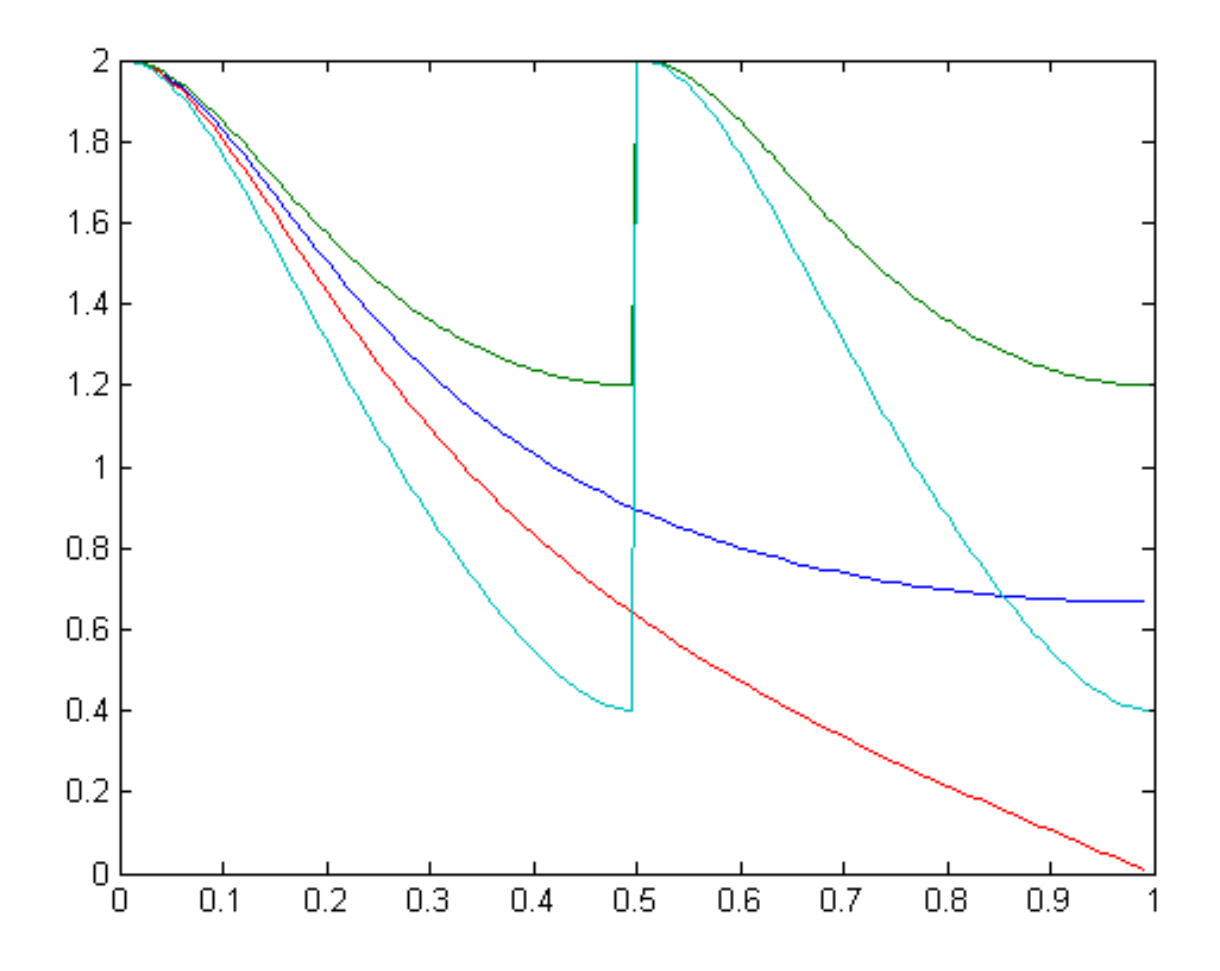

FIGURE 14 – Représentations des spectres  $\widehat{X}(f), \widehat{Y}_a(f), \widehat{Z}(f), \widehat{Y}_b(f)$ . Exercice 28

2. On applique un filtre à  $x_n$ , ce filtre est défini par la relation entrée sortie :

$$
z_n = \frac{x_n + x_{n-1}}{2} \tag{7}
$$

*Calculez le signal* zn*.*

- 3. Sous-échantillonnez le signal  $z_n$  à  $f'_e=1Hz$  en ne conservant qu'un échantillon sur deux. Calculez le nouveau signal *obtenu appelé*  $y_b[n]$ .
- 4. *Tracez les*  $x_n, y_a[n], y_b[n], z_n$  pour les trois premières secondes. Commentez l'intérêt de considérer  $y_b[n]$ .
- *5. Calculez la fréquence de coupure associée au filtre défini par (7).*
- 6. Sur la figure 14, sont représentés les spectres  $\widehat{X}(f),\widehat{Z}(f),\widehat{Y}_a(f),\widehat{Y}_b(f)$ . Trouvez quelle courbe correspond à quel *spectre.*

Solution :

1.

$$
y_a[n] = x_{2n} = \frac{1}{2^{2n}} \mathbf{1}_{\mathbb{N}}[n] = \frac{1}{4^n} \mathbf{1}_{\mathbb{N}}[n]
$$

2.

$$
z_0 = \frac{1+0}{2} = \frac{1}{2} \text{ et } z_n = \frac{1}{2} \left( \frac{(-1)^n}{2^n} + \frac{(-1)^{n-1}}{2^{n-1}} \right) = \frac{(-1)^{n+1}}{2^{n+1}}
$$

3.

$$
y_b[0] = \frac{1}{2}
$$
 et si  $n \ge 1$   $y_b[n] = \frac{(-1)^{2n+1}}{2^{2n+1}} = \frac{-1}{2 \times 4^n}$ 

4. fe=2;  $t=0:1/fe:3; n=0:(length(t)-1);$  $xn=(-1).^n./2.^n; ya=xn(1:2:end); t2=t(1:2:end); zn=1/2*((0 xn(1:end-1)]+xn);$  $yb=zn(1:2:end);$ 

figure(1); plot(t,xn,'+',t2,ya,'-',t,zn,'^',t2,yb); legend('xn','ya','zn'); On peut observer que  $y_b[n]$  est plus proche de l'ensemble des valeurs de  $x_n$  que  $y_a[n]$ .

5. Le module de la réponse fréquentielle est :

$$
\left|\widehat{H}(f)\right| = \left|\frac{1}{2} + \frac{1}{2}e^{-j2\pi fT_e}\right| = \left|e^{-j\pi fT_e}\left(\frac{1}{2}e^{-j\pi fT_e} + \frac{1}{2}e^{-j\pi fT_e}\right)\right| = \left|\cos\left(\pi \frac{f}{f_e}\right)\right|
$$

On observe que lorsque  $f_0 = f_e/4$ ,

$$
\left| \widehat{H}(f_0) \right| = \frac{\sqrt{2}}{2} \left| \widehat{H}(0) \right|
$$

La fréquence de coupure est bien  $f_0 = f_e/4$ .

6. les différentes spectres visibles sur la figure 14 sont :  $\hat{X}(f)$  (bleu),  $\hat{Z}(f)$  (rouge),  $\hat{Y}_a(f)$  (vert),  $\hat{Y}_b(f)$  (cyan). En effet la courbe  $\widehat{Z}(f)$  a une pente plus raide du fait du filtrage et de même  $\widehat{Y}_b(f)$  est a aussi une pente plus raide que  $\widehat{Y}_a(f)$ . Du fait du sous-échantillonnage,  $\hat{Y}_a(f), \hat{Y}_b(f)$  ont un spectre qui se répète dans la bande  $[\frac{f_e}{2}]$  $\frac{f_e}{2}, \frac{f_e}{2}$  $\frac{r_e}{2}$ .

```
fe=2; t=0:1/fe:100; n=0:(length(t)-1); xn=(1).^n./2.^n; [Xf,f]=freqz(xn,1,100,fe);
ya=xn(1:2:end); [Yaf,f2]=freqz(ya,1,100,fe/2);
zn=([0 \text{ xn}(1:\text{end}-1)]+\text{xn})/2; [Zf,f]=\text{freqz}(zn,1,100,fe);yb=zn(1:2:end); [Ybf,f2]=freqz(yb,1,100,fe/2);
figure(1); plot(f,abs(Xf),[f2 ;f2+fe/4],2/abs(Yaf(1))*[abs(Yaf) ;abs(Yaf)],f,abs(Zf)
  [f2; f2+fe/4], 2/abs(Ybf(1)) * [abs(Ybf); abs(Ybf)]);legend('X(f)','Ya(f)','Z(f)','Yb(f)'),
```
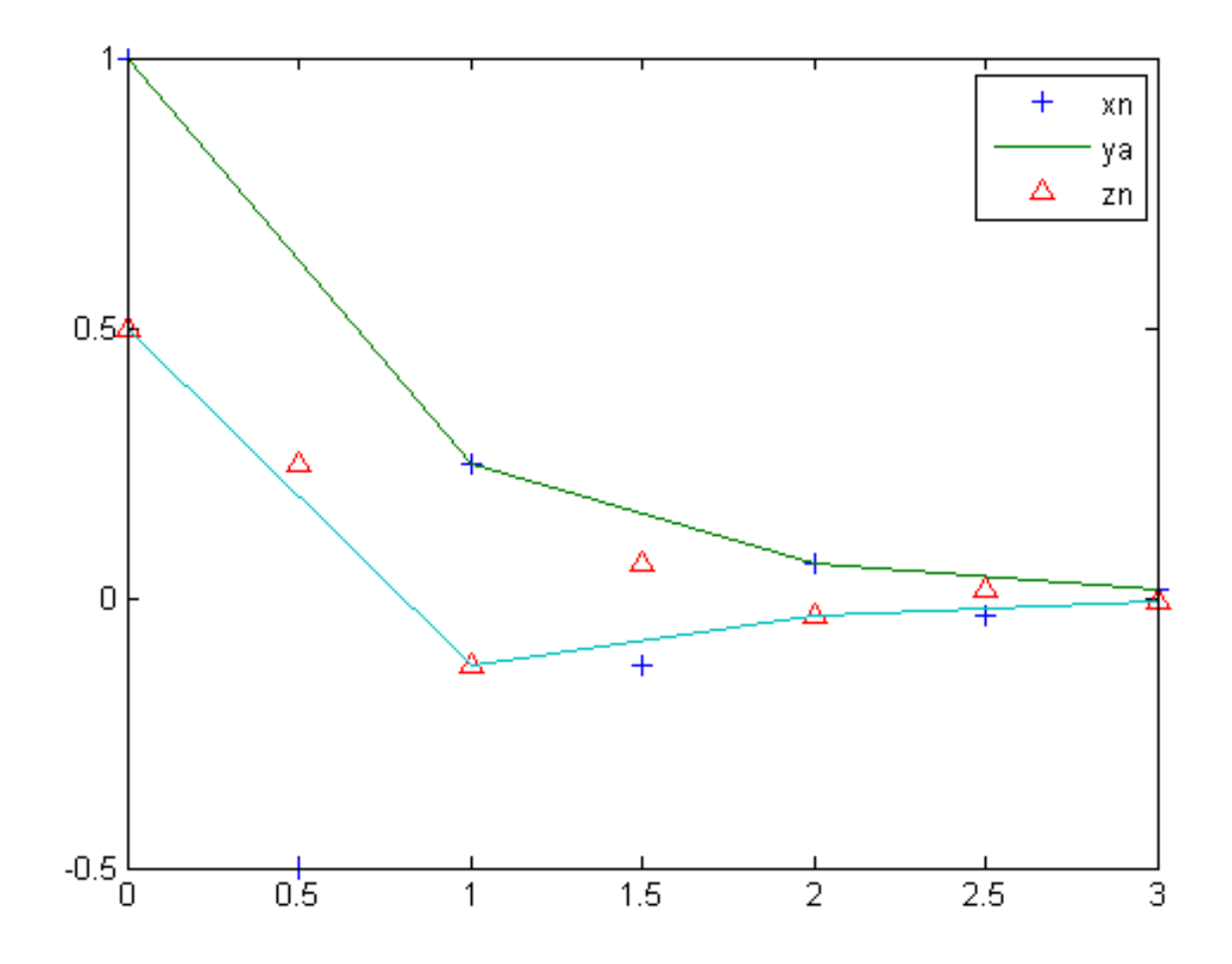

FIGURE 15 – Représentations des signaux temps discret  $x_n, y_a[n], z_n, y_b[n]$  pour  $t \in [0, 3]$ . Exercice 28

# 7 Cours 1F : Filtres analogiques

# 7.1 Exercices d'applications

## Exercice 29 *(*11*)*

- *1.* Calculez la transformée de Laplace de  $s_1(t) = \cos(2\pi f_0 t) \mathbf{1}_{\mathbb{R}_+}(t)$ .
- $2.$   $s_2(t) = \sin(2\pi f_0 t) \mathbf{1}_{\mathbb{R}_+}(t)$  s'exprime en fonction de la dérivée de  $s_1(t)$  en déduire la transformée de Laplace de  $s_2(t)$ . *Commentez la pertinence physique de ce calcul.*

Solution :

- 1.  $TL[s_1(t)](p) = \frac{p}{p^2 + 4\pi^2 f_0^2}$
- 2.  $TF[s_1(t)](f) = \frac{1}{2}\delta(f f_0) + \frac{1}{2}\delta(f + f_0)$  Les deux transformées ont comme point commun d'avoir une singularité en les fréquences  $f_0$  et − $f_0$ . En revanche les valeurs sur les autres fréquences diffèrent, de mêmes que diffèrent les formules permettant de retrouver  $s_1(t)$  à partir de leur transformées.
- 3.  $TL[s_2(t)] = \frac{-1}{2\pi f_0}[-1 + pTL[\cos(2\pi f_0 t)]].$
- 4. Formellement  $s_2(t)$  s'exprime bien en fonction de la dérivée de  $s_1(t)$  cependant il s'agit de la dérivée d'un signal créneau. Physiquement il y a de nombreux exemples qui peuvent être modélisés par la dérivation d'un signal créneau, ouverture d'un circuit contenant une inductance (par exemple transformateur débranché). Cependant il est probable qu'alors la modélisation soit moins précise, que d'autres phénomènes physiques deviennent prépondérant. Toutefois il est important qu'une modélisation soit cohérente et le terme en zéro permet cette cohérence.

Exercice 30 *(*47*) On considère un filtre analogique* H *défini par l'équation différentielle suivante*

$$
\frac{dy}{dt} + \frac{y}{2} = x
$$

*où* x(t) *est l'entrée et* y(t) *est la sortie. Montrez que ce filtre est stable.*

Solution :

$$
H(p) = \frac{1}{p + 1/2}
$$

H n'a pas de pôle dans  $\Re(p) > 0$ .

### 7.2 Exercices pour approfondir

#### Exercice 31 *(*9*)*

On considère un filtre de transformée de Laplace  $H(p) = a \frac{p+1}{p+1}$  $_{p+b}^{p+1}$ *, avec a, b dans*  $\mathbb{R}$ *.* 

- *1. Pour quelles valeurs de* b *ce filtre est-il stable ?*
- *2. Calculez la réponse fréquentielle de ce filtre.*
- *3. Donnez la relation entre a et b pour que*  $\hat{H}(0) = 1$ . A quoi sert cette relation ?
- *4. Représentez le module de la réponse fréquentielle quand* b ∈]0, 1[ *puis quand* b ∈]1, +∞[*. Commentez.*
- *5. Calculez la réponse impulsionnelle de ce filtre. Commentez sur la stabilité du filtre.*
- *6. Reprendre les deux dernières questions en considérant une nouvelle échelle de temps* t ′ = 2t *appliquée à un nouveau filtre*  $H(p) = \frac{1}{p+1}$ .
- *7. Ecrire la relation entrée-sortie sous la forme d'une équation différentielle.*
- *8. Ecrivez la relation entrée-sortie sous la forme d'une équation intégrale.*

La transformée de Laplace est définie par  $H(p)=\int_0^{+\infty}h(t)e^{-pt}dt$ La transformée de Fourier est définie par  $\hat{H}(f) = \int_{-\infty}^{\infty} h(t)e^{-j2\pi f t}dt$ 

Solution :

- 1. Un filtre dont la transformée de Laplace est une fraction rationnelle est stable si la partie réelle des pôles (i.e. les racines du dénominateur) sont strictement négatives, aussi le filtre est stable si et seulement si  $b > 0$ .
- 2. Pour un filtre dont la réponse impulsionnelle est nulle aux instants négatifs, la réponse fréquentielle lorsqu'elle est définie en la fréquence à f coïncide avec la transformée de Laplace pour  $p = j2\pi f$ . Aussi  $\hat{H}(f) = a \frac{j2\pi f + 1}{j2\pi f + h}$  $j2\pi f+b$
- 3.  $a = b$ . Cela assure qu'une entrée constante produit une sortie constante égale. En fait cela assure même que la moyenne de la sortie est égale à la moyenne de l'entrée.
- 4. On met  $|H(f)|$  sous la forme :

$$
|\hat{H}(f)| = b\sqrt{1 + \frac{1 - b^2}{4\pi^2 f_0^2 + b^2}}
$$

Si  $b \in ]0,1[$  alors  $\hat{H}(f)$  est un passe-bas. Si  $b \in ]1,+\infty[$  alors  $\hat{H}(f)$  est un passe-haut.

On met la phase sous la forme :  $\arg(\hat{H}(f)) = \arctan(2\pi f) - \arctan(\frac{2\pi f}{b})$  ainsi la phase s'annule en  $f = -\infty$ ,  $f = 0$  et  $f = +\infty$ . Si  $b \in ]1, +\infty[$  elle est négative puis positive, et si  $b \in ]0, 1[$  alors elle est positive puis négative. Voir figure 16 et 17 (p. 29-29). En représentant le plan complexe d'abord avec le zéro à gauche du pôle puis à droite du pôle, on peut observer l'influence respective des deux singularités sur la réponse fréquentielle.

5. Le calcul de la transformée de Laplace inverse se met en mettant sous une expression telle qu'on reconnaît des transformées de Laplace de signaux classiques (il s'agit d'une décomposition en élément simple de la fraction rationnelle) :  $H(p) = a(1 + \frac{1-b}{p+b})$ . Sous cette forme il est possible de calculer une fonction dont la transformée de Laplace soit justement  $H : h(t) = a\delta(t) + a(1-b)e^{-bt}$ 

On observe que pour  $b > 0$ ,  $h(t) \rightarrow 0$ , or il se trouve que ce comportement asymptotique est justement une condition nécessaire de la stabilité.

6. Si on dilate le temps par 2 en posant  $h_1(t) = h(\frac{t}{2})$  $\frac{t}{2}$ ), alors  $\hat{H}_1(f) = 2\hat{H}(2f)$  et l'échelle des fréquences est compressée. On a de même  $H_1(p) = 2H(2p) = \frac{1}{p+1/2}$  et  $h_1(t) = e^{-\frac{1}{2}t}$ .

7.

$$
\frac{d}{dt}y(t) + by(t) = a\frac{d}{dt}x(t) + ax(t)
$$

8.

$$
y(t) = x(t) + a(1 - b) \int_0^t x(t - \tau) e^{-b\tau} d\tau
$$

Exercice 32 *(*39*) On considère un filtre de réponse impulsionnelle*

$$
h(t) = \mathbf{1}_{[0,1]}(t)
$$

*L'entrée de ce filtres est notée* x(t) *et la sortie est notée* y(t)*. Un tel filtre est appelé moyenneur.*

- *1. Expliquez pourquoi ce filtre est causal ?*
- *2. Expliquez pourquoi ce filtre est stable ?*
- *3. Montrez que la sortie du filtre s'exprime en fonction de l'entrée*

$$
y(t) = \int_{t-1}^{t} x(\tau) d\tau
$$

- *4. On place en entrée un échelon :* x(t) = 1[0,+∞[ (t) *Calculez la sortie* y(t) *en distinguant le cas* t < 0*,* t ∈ [0, 1] *et le cas*  $t > 1$ .
- *5. Représentez graphiquement la sortie du filtre* y(t)*.*
- *6. Calculez la fonction de transfert de ce filtre.*
- *7. Expliquez pourquoi ce filtre n'est pas un filtre rationnel ?*
- *8. Montrez que*  $\hat{H}(0) = 1$ . Pourquoi est-ce une propriété attendue d'un filtre moyenneur.

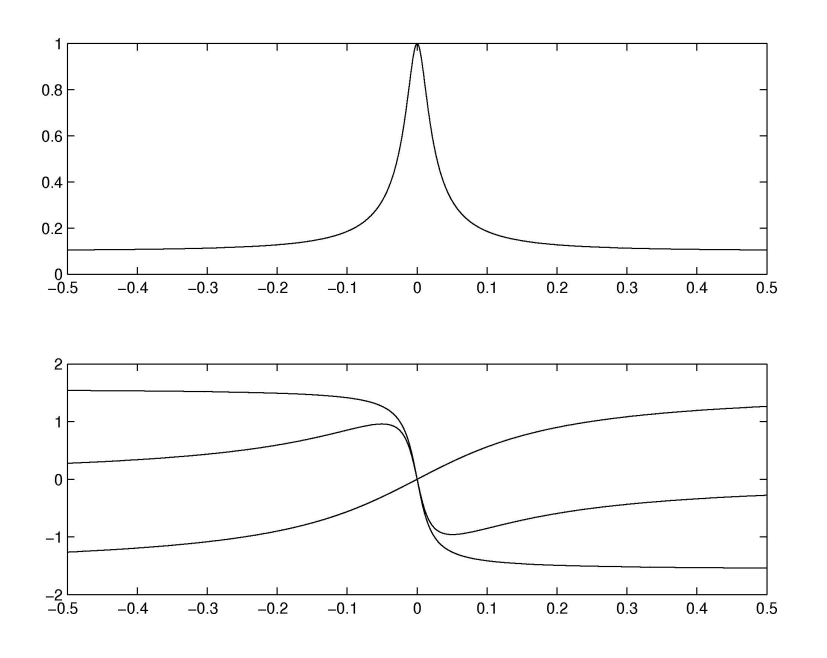

FIGURE 16 – abs(H) et angle(H) pour b=0.1, (les angles du numérateur et du dénominateur sont aussi représentés autour de angle(H)). Exercice 31. COURBES INVERSEES, A REFAIRE

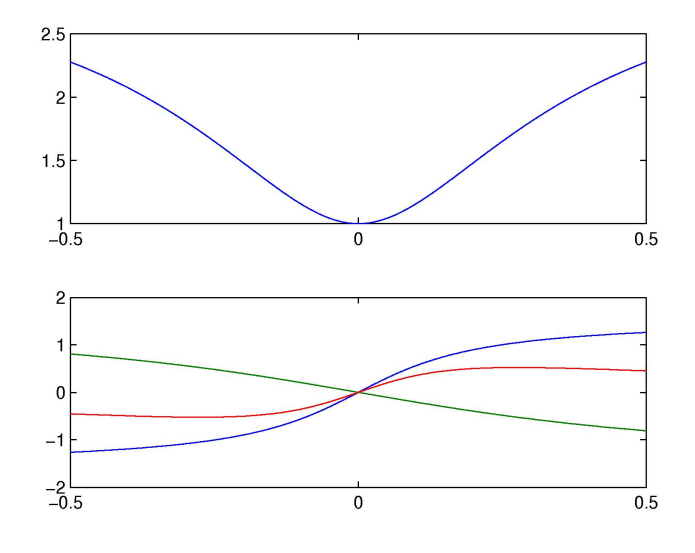

FIGURE 17 – abs(H) et angle(H) pour b=3, (les angles du numérateur et du dénominateur sont aussi représentés autour de angle(H)). Exercice 31

- 1. Le filtre est causal parce que  $h(t) = 0$  pour  $t < 0$ .
- 2. Le filtre est stable. On ne peut le justifier en utilisant le critère de stabilité utilisant la position des pôles, parce que ce filtre n'est pas rationnel, au sens où sa fonction de transfert n'est pas un quotient deux polynômes en  $z^{-1}$ . En revanche, il est possible de démontrer que la sortie de ce filtre est bornée lorsque l'entrée est bornée qui se trouve être la définition de la stabilité.

$$
|y(t)| = \left| \int_0^1 x(t-\tau) d\tau \right| \le \int_0^1 |x(t-\tau)| d\tau \le \int_0^1 d\tau \sup_{t \in \mathbb{R}_+} |x(t)| = \sup_{t \in \mathbb{R}_+} |x(t)|
$$

3. Définition d'une réponse impulsionnelle :

$$
y(t) = h(t) * x(t) = \int_{-\infty}^{+\infty} x(\tau)h(t - \tau) d\tau
$$

On obtient le résultat en remarquant que  $h(t - \tau) = 0$  quand  $\tau \in [t - \tau, t]$ .

- 4. 1er cas quand  $t < 0$ ,  $y(t) = 0$  du fait de la causalité. 2ème cas quand  $t \in [0, 1], y(t) = \int_0^t d\tau$  parce que  $x(\tau)$  est nul quand  $\tau < 0$  et que  $t - 1 < 0$ . Donc  $y(t) = t$ . 3ème cas quand  $t > 1$ ,  $y(t) = \int_{t-1}^{t} d\tau = 1$ .
- 5. La courbe de  $y(t)$  est nulle pour  $t < 0$ , elle croît entre 0 et 1 avec une pente égale à 1 et redevient horizontale pour  $t > 1$ .
- 6. Définition de la fonction de transfert au moyen de la transformée de Laplace

$$
H(p) = \int_0^{+\infty} h(t)e^{-pt} dt
$$

Compte tenu de la définition de  $h(t)$ ,

$$
H(p) = \int_0^1 e^{-pt} dt = \left[\frac{-1}{p}e^{-pt}\right]_0^1 = \frac{1 - e^{-p}}{p}
$$

- 7.  $H(p)$  n'est pas un quotient de deux polynômes, ce n'est donc pas une fonction de transfert rationnelle.
- 8.  $h(t)$  tend vers zéro en l'infini, donc le filtre est stable (en réalité il faudrait dire h est une fonction L1). On ne peut plus utiliser la caractérisation en termes de zéros et de pôles.
- 9. Pour un filtre, on a toujours

$$
\hat{H}(0) = \int_{-\infty}^{+\infty} h(\tau) d\tau
$$

Ce qui permet de trouver le résultat. Cela signifie que le gain statique est de 1 et que donc le signal en sortie n'est pas amplifié ou atténué par rapport au signal d'entrée. En particulier la moyenne du signal de sortie est égale à la moyenne du signal en entrée.

# 8 Cours 2F : Filtres numériques, MA, AR, ARMA, Transformée en Z

## 8.1 Exercices d'application

# Exercice 33 *(*12*)*

*On désigne par e<sub>n</sub> et s<sub>n</sub> respectivement les valeurs de l'entrée et de la sortie du filtre à l'instant nT<sub>e</sub> défini dans la figure 18 (p. 31).*

- *1. Montrer que l'algorithme de ce filtre peut s'écrire : s<sub>n</sub> =*  $ae_n + bs_{n-1}$ *, (a et b sont deux coefficients constants).*
- 2. En déduire que la fonction de transfert en z de ce filtre peut s'écrire :  $T(z) = \frac{a}{1-bz^{-1}}$ .

La transformée en Z s'écrit  $TZ[h_n] = \sum_{n\geq 0} h_n z^{-n}$ 

Solution :

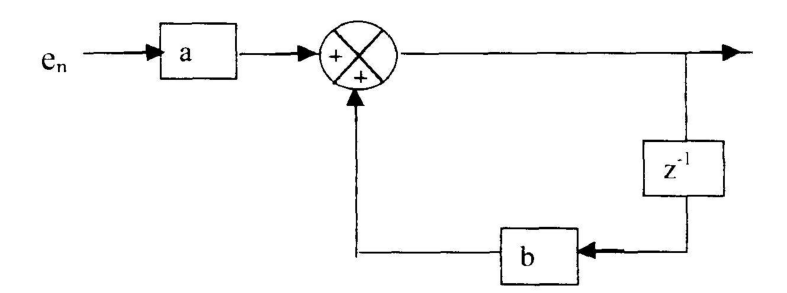

FIGURE 18 – s0,se,sa (exercice 33, (12))

- 1. Le symbole en croix ajoute à gauche  $ae_n$  à  $bs_{n-1}$  en dessous pour fournir à droite  $s_n$ .
- 2. La transformée en Z de  $s_n$  est  $S(z)$ , de  $s_{n-1}$  est  $z^{-1}S(z)$ , de  $e_n$  est  $E(z)$ , aussi l'équation de récurrence devient  $S(z)$  =  $aE(z) + bz^{-1}S(z)$ . La fonction de transfert du filtre est défini par  $T(z) = \frac{S(z)}{E(z)}$ , après calcul il vient  $T(z) = \frac{a}{1-bz^{-1}}$ .

Exercice 34 *(*48*) On considère le filtre numérique* H *défini par l'équation aux différences suivante*

$$
y_{n+1} + \frac{y_n}{2} = x_n
$$

*où* x<sup>n</sup> *est l'entrée et* y<sup>n</sup> *est la sortie. Calculez la réponse impulsionnelle.*

Solution :

$$
h_n = (-1/2)^n \mathbf{1}_{N_+}[n]
$$

Exercice 35 (50) On considère la fréquence d'échantillonnage  $f_e = 100$ Hz. On considère le filtre numérique H défini par *l'équation aux différences suivante*

$$
y_{n+1} + \frac{y_n}{2} = x_n
$$

*où* x<sup>n</sup> *est l'entrée et* x<sup>n</sup> *est la sortie. Calculez la réponse fréquentielle.*

Solution :

$$
\hat{H}(f) = \frac{e^{-j2\pi \frac{f}{f_e}}}{1 + 0.5e^{-j2\pi \frac{f}{f_e}}}
$$

**Exercice 36** (14) On définit deux filtres. Le premier filtre est défini par sa réponse impulsionnelle :  $h_n^a = \delta[n] + 2\delta[n-1] +$  $\delta[n-2]$ . Le deuxième filtre est défini par sa fonction de transfert :  $H(z) = \frac{1+3z^{-1}}{2-z^{-1}}$ .

*Pour les différents filtres ci-dessus, utilisés avec une fréquence d'échantillonnage de* 1MHz*, compléter les informations de manière à avoir :*

- *1. Le type de filtre (RII,RIF)*
- *2. La stabilité*
- *3. Le diagramme de pôle et de zéros*
- *4. La réponse impulsionnelle*
- *5. L'allure du module de la réponse fréquentielle.*
- *6. Quelle est l'équation qui lie l'entrée et la sortie.*

Solution : Premier filtre

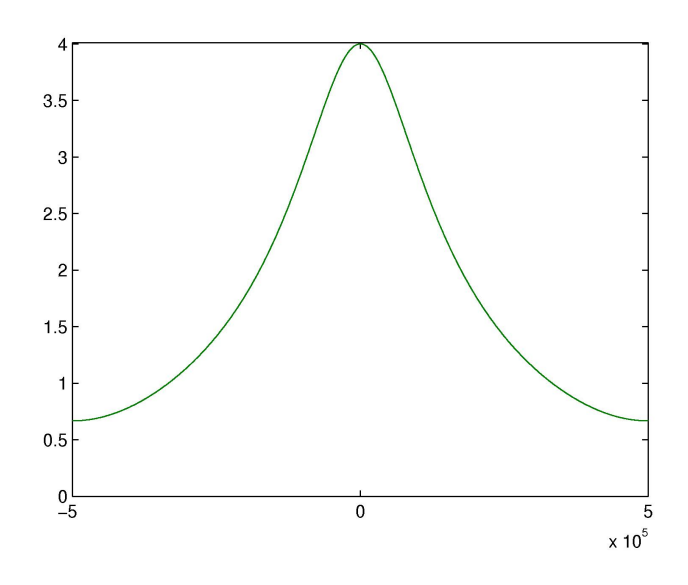

FIGURE 19 – Module de la réponse fréquentielle du deuxième filtre numérique. Exercice 36

- 1. filtre FIR
- 2. FIR⇒ stabilité, ou encore quelle que soit l'entrée bornée, la sortie tend vers zéro, ou encore les pôles sont en  $z = 0$ .
- 3. La linéarité de la transformée en z ainsi que le fait que  $z^{-1}$  est un opérateur de retard montre que la fonction de transfert (i.e. la TZ de la réponse impulsionnelle) est  $H_1(z) = 1 + 2z^{-1} + z^{-2}$  qui après calcul se met sous la forme de  $\frac{(1+z)^2}{z^2}$  $z^2$ aussi il y a deux zéros en  $z = 1$  et deux pôles en  $z = 0$ .
- 4. La définition de  $\delta_n$  (i.e.  $\delta_0 = 1$  et  $\delta_n = 0$  ailleurs) montre que  $h_0 = 1$ ,  $h_1 = 2$ ,  $h_2 = 1$ ,  $h_n = 0$  ailleurs.
- 5. En substituant  $z$  par  $e^{j2\pi fT_e}$  dans l'expression développée de l'itéré 3, on forme la réponse fréquentielle du filtre, celleci a un déphasage de  $e^{-j2\pi fT_e}$  par suite de la symétrie de la réponse impulsionnelle autour de  $n = 1 : \hat{H}(f) =$  $1 + 2e^{-j2\pi fT_e} + e^{-j4\pi fT_e}$ . Après factorisation et en ayant remarqué que les exponentielles complexes se recombinent en un cosinus, on trouve que  $\hat{H}(f) = 4e^{-j2\pi fT_e}(0.5 \cos(2\pi fT_e) + 0.5)$ . Le module est un cosinus sur-élevé qui est un passe-bas s'annulant en  $fe/2$ . En tant que module de réponse fréquentielle d'un filtre numérique échantillonné à  $f_e$ , il est aussi périodique de période  $f_e$ .
- 6. L'expression développée de la fonction de transfert donne la relation entrée-sortie  $y_n = x_n + 2x_{n-1} + x_{n-2}$ . La démonstration se fait en utilisant l'interprétation entrée-sortie de cette fonction de transfert  $H(z) = \frac{Y(z)}{X(z)}$  et en interprétant  $z^{-1}$  comme un opérateur de retard.

Deuxième filtre

- 1. filtre FII
- 2. On écrit la fonction de transfert comme quotient de deux polynômes de variables  $z: H(z) = \frac{z+3}{2z-1}$ . Le dénominateur a une racine  $z = 1/2$ , ceci est donc le seul pôle de cette fonction de transfert et précisément il est dans le disque unité, aussi le filtre est-il stable.
- 3. Le zéro est −3 et le pôle est 1/2.
- 4. L'expression initiale de la fonction de transfert montre que le système a pour équation :  $y_n 1/2y_{n-1} = 1/2x_n +$  $3/2x_{n-1}$ . On met en entrée un dirac  $x_n = \delta_n$ , la sortie sera alors la réponse impulsionnelle :  $y_0 = 1/2$ ,  $y_1 = 7/4$ , puis  $y_n = 1/2y_{n-1}$  pour  $n \ge 2$ . Finalement  $h_n = 7/2^{n+1}$  pour  $n \ge 1$  et  $h_0 = 1/2$ .

Une autre façon de procéder consiste à chercher a et b tels que  $H(z) = a + \frac{b}{1-1/2z-1}$ , en fait a vaut -3 en tant que limite de  $H(z)$  quand  $z \to 0$  et  $a + b$  vaut  $1/2$  en tant que limite de  $H(z)$  quand  $z \to \infty$ . Aussi  $H(z) =$  $-3+7/2\frac{1}{1-1/2z-1}$ . On reconnait dans le quotient la transformée en z de la suite  $1/2^n$ , cela confirme le résultat précédent.

5. En substituant  $z$  par  $e^{j2\pi fT_e}$  dans l'expression développée de l'itéré 3, on forme la réponse fréquentielle du filtre :

$$
\hat{H}(f) = \frac{1 + 3e^{-j2\pi fT_e}}{2 - e^{-j2\pi fT_e}}
$$

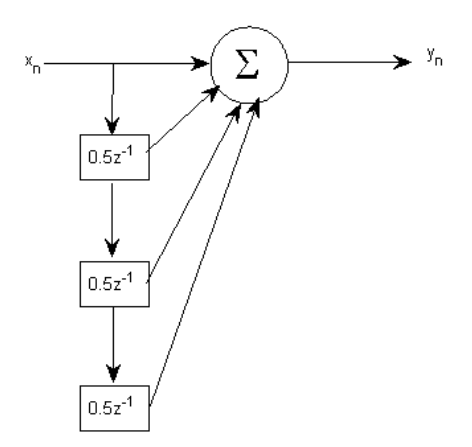

FIGURE 20 – Diagramme associée à une relation entrée-sortie. Exercice 37.

Pour exprimer le module d'une façon plus simple, il suffit de faire apparaître des cosinus et sinus à la place des exponentielles complexes :  $e^{-j2\pi fT_e} = \cos(2\pi fT_e) - j\sin(2\pi fT_e)$  puis d'utiliser le fait que  $\cos^2(2\pi fT_e) + \sin^2(2\pi fT_e) = 1$ pour trouver que

$$
|\hat{H}(f)| = \sqrt{\frac{35}{10 - 8\cos(2\pi f T_e)} - \frac{3}{2}}
$$

On observe ainsi que le module est périodique de période  $f_e$ , il est paire ; il est croissant entre  $-f_e/2$  et 0 puis décroissant entre 0 et  $f_e/2$ . Il a donc l'allure d'un passe-bas. Il est représenté sur la figure 19 (p. 32).

6. La relation qui lie la sortie à l'entrée a déjà été exposée plus haut pour calculer la réponse impulsionnelle :  $y_n$  −  $1/2y_{n-1} = 1/2x_n + 3/2x_{n-1}$ , elle provient de l'écriture de la fonction de transfert.

Exercice 37 *(*62*) La figure 20 donne le diagramme d'une relation entrée-sortie.* Σ *désigne un sommateur et toutes les flèches arrivant à ce sommateur indiquent les quantités qui sont ajoutées pour former la valeur transmise et indiquée par la flèche sortante.*

- *1. Écrivez la relation entrée-sortie.*
- *2. Donnez la réponse impulsionnelle.*
- *3. Ce filtre est-il stable ?*

#### 8.2 Exercices pour approfondir

#### Exercice 38 *(*20*)*

On considère le filtre de fonction de transfert  $H^{\#}(z) = 1 + 3z^{-1} + 6z^{-2} + 3z^{-3} + z^{-4}$ . Pourquoi ce filtre est à phase *linéaire ? Montrez qu'il se comporte comme un filtre à retard, quel est ce retard ?*

Solution :

Après factorisation, on peut réécrire la réponse fréquentielle sous la forme :

$$
\hat{H}(f) = 4e^{-j4\pi fT_e} \left[ \left( \cos(2\pi fT_e) + \frac{3}{4} \right)^2 + \frac{7}{16} \right]
$$

Ainsi le filtre est bien à phase linéaire, comme le terme entre parenthèse est toujours positif, la phase est entièrement déterminée par  $e^{-j4\pi fT_e}$ , c'est-à-dire un retard de deux pas de temps. On peut alors proposer un filtre à retard  $4z^{-2}$  qui a le même déphasage que H et qui coïncide avec le gain uniquement en  $f = f_e/4$ . Ces deux filtres sont représentés sur la figure 21 (p. 34)

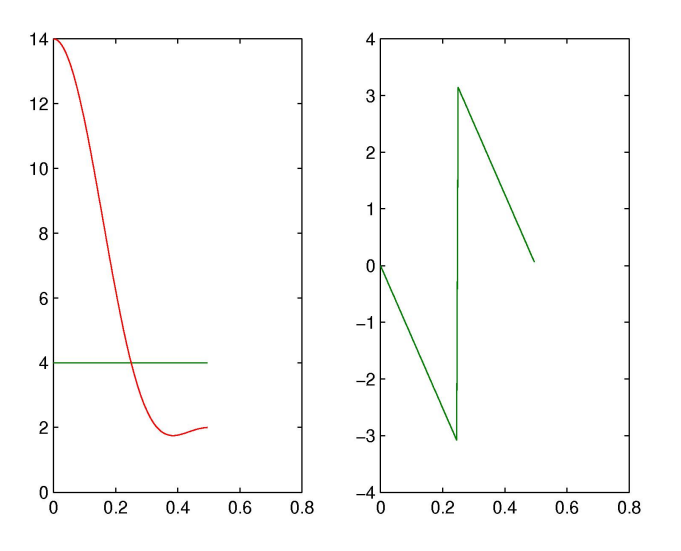

FIGURE 21 – réponse fréquentielle en module et en phase du filtre étudié ainsi que du filtre à retard correspondant (exercice 38, (20))

Exercice 39 *(*59*) On considère un filtre moyenneur de taille* N *défini par*

$$
h_n = \frac{1}{N} \mathbf{1}_{\{0,\dots,N-1\}}[n] \tag{8}
$$

*La fréquence d'échantillonnage considérée est* fe*. La réponse fréquentielle de ce filtre est un sinus cardinal ingénieur, il s'agit d'un passe-bas. Trouvez un moyen de justifier le fait que pour* N *assez grand, la fréquence de coupure de ce filtre est donné par*

$$
f_c \sim f_e \left(\frac{1}{N} - \frac{\sqrt{2}}{N^2}\right) \tag{9}
$$

Solution : La réponse fréquentielle de ce filtre s'obtient en appliquant la TFTD à  $h_n$ 

$$
\widehat{H}(f) = \sum_{n=0}^{N-1} e^{-j2\pi f n T_e} = \frac{1 - e^{-j2\pi f N T_e}}{1 - e^{-j2\pi f T_e}}\tag{10}
$$

En considérant le module de cette expression,

$$
\left|\widehat{H}(f)\right| = \frac{\sin(\pi fNT_e)}{\sin(\pi fT_e)}
$$

# 9 Cours G : Synthèse de filtre MA, gabarit, fenêtre, invariant impulsionnel

# 9.1 Exercices d'applications

### Exercice 40 *(*19*)*

On cherche à synthétiser avec un filtre à réponse impulsionnelle finie un passe-haut de fréquence de coupure  $f_c = f_e/6$ , *avec* f<sup>e</sup> = 1kHz*, à l'aide de la fenêtre triangulaire.*

- 1. On considère une suite temps discret h<sup>1</sup> dont la transformée de Fourier est périodique de période f<sub>e</sub> et égale à 1<sub>[−fc,fc]</sub> sur l'intervalle  $[-f_e/2, f_e/2]$ . Quelle transformée de Fourier utiliser pour calculer  $h_n^a$  ?
- 2. On sait que la transformée de Fourier de  $1_{[-1/2,1/2]}(t)$  est  $\frac{\sin(\pi f)}{\pi f}$ . Montrez qu'alors la transformée de Fourier inverse  $de\ {\bf 1}_{[-f_c,f_c]}(f)\ est{\sin(\pi t f_e/3)\over\pi t}$  ?  $\sin(\pi n/3)$

3. Déduisez que 
$$
h_n^a = \frac{\sin(\pi n/3)}{\pi n}
$$

- 4. On note h<sup>b</sup><sub>n</sub> la suite dont la transformée de Fourier vaut  $1_{[-f_e/2,-f_c]}+1_{[f_c,f_e/2]}$  au sein de l'intervalle  $[-f_e/2,f_e/2]$ . Que vaut  $h_n^b$ .
- 5. On souhaite maintenant un filtre causal avec une réponse impulsionnelle  $h_n^c$  causale sur sept termes (i.e. ailleurs que sur ces sept termes la réponse impulsionnelle est nulle). Que vaut  $h_n^c$  ?
- *6. On utilise maintenant une fenêtre triangulaire, que vaut le filtre* h d <sup>n</sup> *ainsi modifié ?*
- *7. Pourquoi le filtre obtenu est-il à phase linéaire ?*
- *8. Les modules et les phases des filtres recherchés sont représentés sur la figure 22 (p. 35), précisez quelle courbe correspond à quel filtre.*

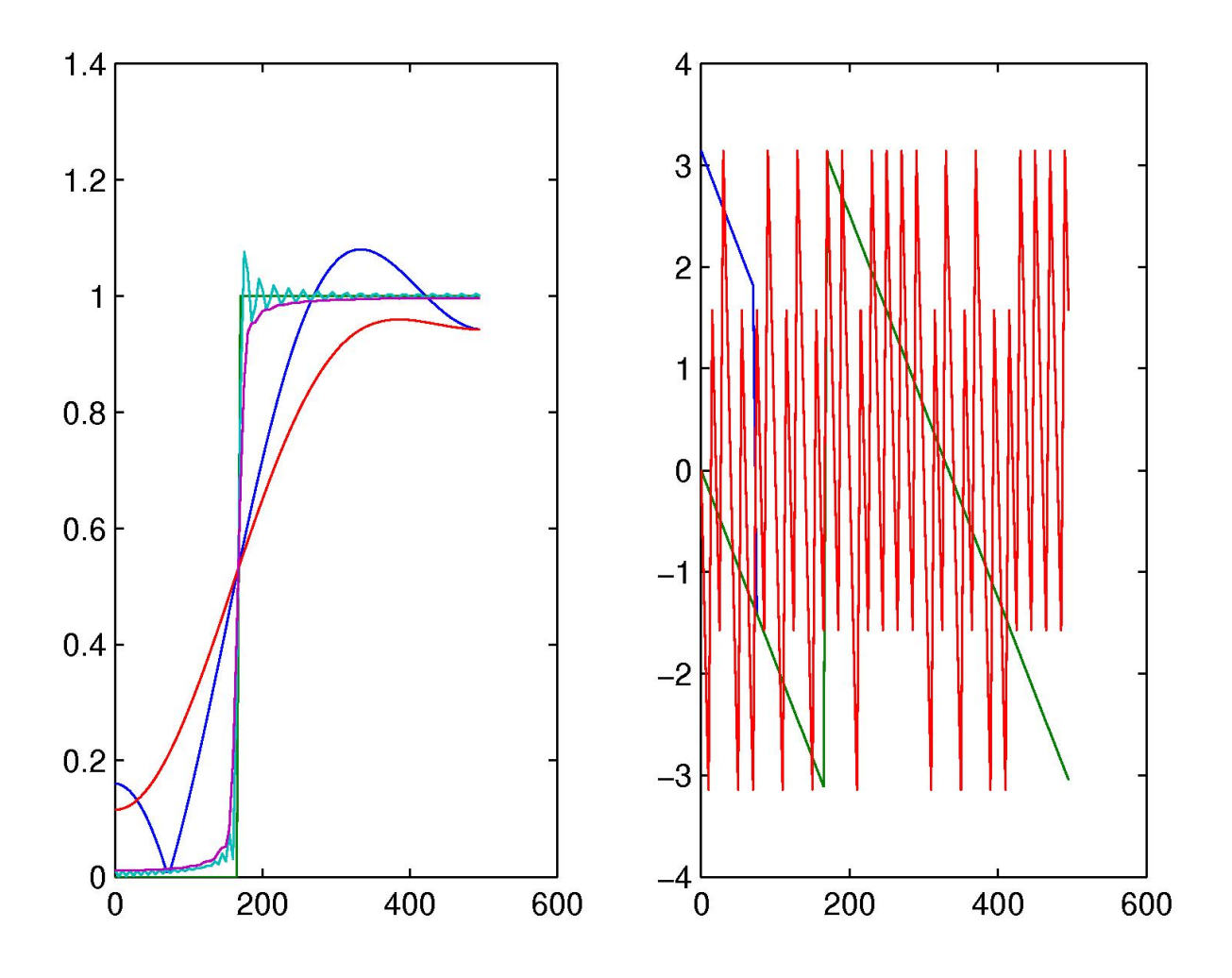

FIGURE 22 – Module et phase des réponse fréquentielle des différents filtres pour deux troncatures à  $N = 6$  et  $N = 100$ , avec et sans application de la fenêtre triangulaire, (exercice 40)

- 1. On considère la transformée de Fourier temps discret inverse.
- 2. Le signal  $1_{[-1/2,1/2]}(t)$  est symétrique aussi la transformée de Fourier et la transformée de Fourier inverse sont en fait identiques aussi :

$$
\mathbb{TF}^{-1}[\mathbf{1}_{[-1/2,1/2](f)}](t) = \frac{\sin(\pi t)}{\pi t}
$$

 $\mathbf{1}_{[-f_c,f_c]}(f)$  ne diffère du précédent spectre que par une dilatation/contraction du spectre :

$$
\mathbf{1}_{[-f_c,f_c]}(f) = \mathbf{1}_{[-1/2,1/2]} \left(\frac{f}{2f_c}\right)
$$

Aussi

$$
\mathbb{TF}^{-1}[\mathbf{1}_{[-f_c,f_c](f)}](t) = \frac{\sin(\pi t 2f_c)}{\pi t 2f_c} 2f_c = \frac{\sin(\pi t f_e/3)}{\pi t}
$$

- 3. Le signal temps continu  $\frac{\sin(\pi t f_e/3)}{\pi t}$  respecte le critère de Nyquist puisque son spectre est contenu dans  $]-f_e/2, f_e/2[$ , aussi l'échantillonnage à la fréquence  $f_e$  a un spectre identique sur la bande  $]-f_e/2,f_e/2[$ , à savoir  $\mathbf{1}_{[-f_c,f_c]}(f)$  ce qui est l'objectif. Ainsi  $h_n^a$  est simplement l'échantillonnage de  $\frac{\sin(\pi t f_e/3)}{\pi t}$  à la fréquence  $f_e$ . De plus  $h_0^a = 1/3$  en effet le spectre  $1_{[-f_c,f_c]}$  occupe le tiers de la bande de fréquence  $[-f_e/2,f_e/2]$  (écriture de la transformée de Fourier discrète inverse en l'indice nul).
- 4. L'intevalle  $[-f_e/2, -f_c] \bigcup [f_c, f_e/2]$  est le complémentaire de l'intervalle  $[-f_c, f_c]$  au sein de l'intervalle  $[-f_e/2, f_e/2]$ . On sait que la transformée de Fourier discrète d'un dirac  $\delta_n$  a un spectre constant égale à 1. Aussi le signal temps discret recherché est  $h_n^c = \delta_n - h_n^a$ . De plus  $h_0^b = 1 - 1/3 = 2/3$ .

$$
h_0^c = 0
$$
  
\n
$$
h_1^c = -\frac{\sqrt{3}}{4\pi}
$$
  
\n
$$
h_2^c = -\frac{\sqrt{3}}{2\pi}
$$
  
\n
$$
h_3^c = \frac{2}{3}
$$
  
\n
$$
h_4^c = -\frac{\sqrt{3}}{2\pi}
$$
  
\n
$$
h_5^c = -\frac{\sqrt{3}}{4\pi}
$$
  
\n
$$
h_6^c = 0
$$

5. La fenêtre triangulaire est définie par :  $w_n = (1 - \frac{|n-3|}{4})$  $\frac{-3}{4}$ ). Le produit terme à terme de la fenêtre et la réponse impulsionnelle donne :

$$
h_0^d = 0\n h_1^d = -\frac{\sqrt{3}}{8\pi}\n h_2^d = -\frac{3\sqrt{3}}{8\pi}\n h_3^d = \frac{2}{3}\n h_4^d = -\frac{3\sqrt{3}}{8\pi}\n h_5^d = -\frac{\sqrt{3}}{8\pi}\n h_6^d = 0
$$

- 6. Les filtres  $h_n^c$  et  $h_n^d$  sont symétriques aussi ils sont à phase linéaire (factorisation possible de la réponse fréquentielle par la phase d'un terme central et par une réponse fréquentielle réelle parce que provenant d'une réponse impulsionnelle paire).
- 7. A gauche ce sont les modules des filtres et à droite les phases. La courbe douce et assez éloigné du spectre idéal correspond à  $h_n^d$ . Sa phase est linéaire et n'a qu'un saut sur la figure. La courbe avec deux lobes et un peu plus proche du spectre idéal correspond au filtre  $h_n^c$  (donc sans fenêtre triangulaire), sa phase est linéaire mais a un saut supplémentaire qui correspond au changement de signe du sinus en passant un lobe. La courbe très oscillantes est obtenue avec  $h_n^c$  mais avec 100 termes. La courbe presqu'aussi proche du filtre idéal mais tout en restant assez douce est obtenue avec  $h_n^d$  et 100 termes. Sa phase est représentée à droite, elle est linéaire mais avec une décroissance très forte et donc avec énormément de sauts.

Exercice 41 (35) Les signaux audio stéréo sont numérisés sur 16 bits à la fréquence d'échantillonnage avec  $f_e = 44.1$ kHz.  $\log_{10}(2) \approx 0.3$  *et*  $\log_{10}(3) \approx 0.5$ .

- *1. Déterminez le rapport signal sur bruit en décibel pour une sinusoïde à plein échelle.*
- *2. Le nombre de bits est multiplié par 1.05 (bit d'horloge, correcteur d'erreur, contrôle, affichage). Quel est le débit du système d'enregistrement ?*
- *3. On peut enregistrer une heure de musique sur un CD. Evaluez le nombre de bits que l'on peut stocker.*
- *4. A titre de comparaison : un dictionnaire peut posséder jusqu'à 1500 pagesavec deux colonnes par page, 100 lignes par colonne, 8 mots par ligne, 6 lettres par mot. Il faut 7 bits pour coder une lettre. Combien de dictionnaires peut on stocker sur un CD ?*

- 1. On suppose que les signaux sont à valeurs dans [−1, 1]. Lorsqu'on quantifie un signal, la distortion peut être modélisée par une loi uniforme de 0 à la moitié de la valeur codée par le dernier bit. Il y a un bit pour coder le signe et 15 bits pour coder entre 0 et 1. Le bruit est donc une loi uniforme sur  $[-0.5 * 2^{-15}, 0.5 * 2^{-15}]$ . On pose  $\alpha = 2^{-16}$ . La puissance de ce bruit est  $P_b = var[B] = \frac{\alpha^2}{3}$  $\frac{x^2}{3}$ . La puissance du signal est  $P_s = 1/2$  (signal périodique temps discret, d'amplitude 1). Le rapport signal sur bruit est  $10\log_{10}\left(\frac{P_s}{P_h}\right)$  $\overline{P_b}$ c'est-à-dire 88dB.
- 2. Le débit est  $d = f_{e}nr$  où n est le nombre de bits et r est le correctif. Donc 74.1kbits.
- 3. Le nombre de bits que l'on peut stocker est  $Nb = d\Delta t$  où  $\Delta t$  est la durée de l'enregistrement 2.67Mbit.
- 4. Le nombre de dictionnaire est  $Nd = \frac{d\Delta t}{1500 \times 2 \times 100 \times 8 \times 6 \times 7}$  donc 26 dictionnaires.

Exercice 42 (37) La fréquence d'échantillonnage est  $f_e = 1$ kHz. Faites la synthèse d'un filtre passe-bas de fréquence de *coupure*  $f_c = 250$ Hz *avec une fenêtre rectangulaire et en utilisant que* 7 *termes non-nuls.* 

Solution : La première étape est de calculer la transformée temps discret inverse de  $1_{[-f_e/4,f_e/4]}(f)$ . Le résultat des 7 termes autour de 0 est  $h_{-3} = h_3 = -\frac{1}{\pi}$  $\frac{1}{\pi}$ ,  $h_{-2} = h_2 = 0$ ,  $h_{-1} = h_1 = \frac{1}{\pi}$  $\frac{1}{\pi}$  et  $h_0 = 1/2$ . La réponse impulsionnelle du filtre synthétisé est obtenue en décalant ce signal de façon à rendre le filtre causal, (l'application d'une fenêtre causale ne modifie rien dans la réponse impulsionnelle trouvée).  $h_0 = h_6 = -\frac{1}{\pi}$  $\frac{1}{\pi}$ ,  $h_1 = h_5 = 0$ ,  $h_2 = h_4 = \frac{1}{\pi}$  $\frac{1}{\pi}$  et  $h_3 = 1/2$ .

# 10 Exercice pour approfondir

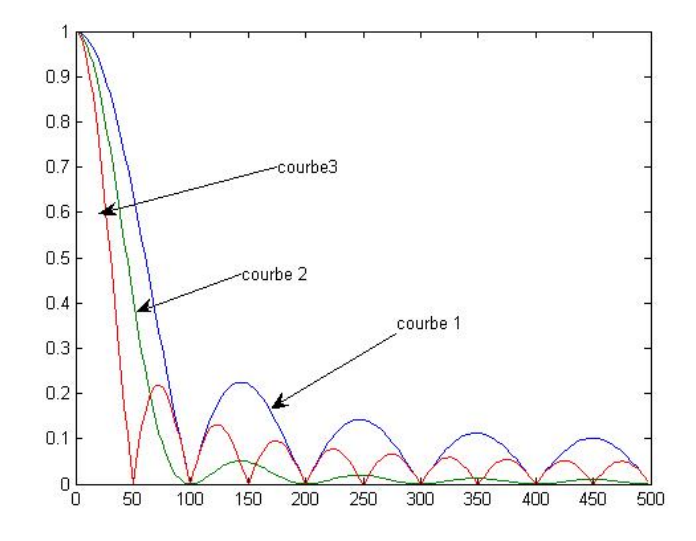

FIGURE 23 – Transformée de Fourier de  $w_n^{(a)}$  et  $w_n^{(b)}$ 

**Exercice 43** (36) On étudie l'impact d'une fenêtre sur la synthèse d'un filtre de réponse impulsionnelle h<sub>n</sub>. La fréquence  $d'echantillonnage est f<sub>e</sub> = 1kHz.$ 

1. Montrez que la transformée de Fourier de  $w_n^{(a)} = \frac{1}{N+1} \mathbf{1}_{0..N} [n]$ 

$$
\mathbb{TF}[w_n^{(a)}](f) = \frac{1}{N+1} e^{-j\pi fNT_e} \frac{\sin \pi f (N+1) T_e}{\sin \pi f T_e}
$$
\n(11)

- *2. Expliquez en quoi le résultat trouvé se distingue d'un sinus cardinal.*
- 3. On considère  $w_n^{(b)} = w_n^{(a)}$ <sup>d</sup> ∗ w<sub>n</sub><sup>(a)</sup>. Calculez w<sub>n</sub><sup>(b)</sup>. Pour cela on pourra d'abord considérer le cas N = 2, N = 3 puis *généraliser en considérant séparément le cas*  $n \leq N$  *et le cas*  $n \geq N$ *.*
- 4. Comment appele-t-on la fenêtre associée à  $w_n^{(b)}$  ?

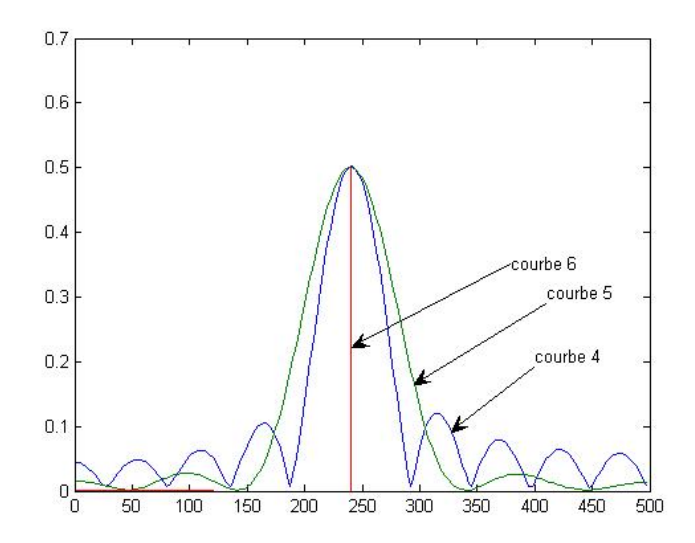

FIGURE 24 – Transformée de Fourier de  $x_n$ ,  $x_nw_n^{(a)}$  (avec  $N = 20$ ) et  $x_nw_n^{(b)}$  (avec  $N = 10$ ).

- 5. A partir de la définition de  $w_n^{(b)} = w_n^{(a)}$  $\frac{d}{dx}$   $w_n^{(a)}$  et à partir (11), calculez le module de la transformée de Fourier de  $w_n^{(b)}$ .
- *6. Indiquez à partir de la figure 23 à quelle courbe 1, 2 ou 3 correspondent les modules des transformées de Fourier de*  $w_n^{(a)}$  pour  $N=10$  et  $N=20$  et  $w_n^{(b)}$  pour  $N=10$  ? Justifiez votre réponse ?
- *7. La figure 24 représente les modules des transformées de Fourier de*  $x_n = \cos(2\pi f_0 nT_e)$ *,*  $x_n w_n^{(a)}$  *et*  $x_n w_n^{(b)}$ *, avec* f<sup>0</sup> = 240Hz*. Ecrivez (sans faire de véritables calculs) les modules des transformées de Fourier de ces trois signaux. Indiquez à partir de la figure 24 à quelle courbe 4,5,6 correspondent les transformées de Fourier de ces signaux ? Justifiez votre réponse ?*
- 8. Commentez sur l'intérêt d'utiliser la fenêtre  $w_n^{(b)}$  par rapport à la fenêtre  $w_n^{(a)}$ .

1. C'est l'application de la transformée de Fourier à temps discret.

$$
\mathbb{TFT}[\mathbb{D}[w_n^{(a)}](f) = \frac{1}{N+1} \sum_{n=0}^{N} e^{-j2\pi f n T_e}
$$

L'utilisation de la formule sur la somme d'une suite géométrique permet d'écrire que

$$
\mathbb{TFT}[\mathbb{D}[w_n^{(a)}](f) = \frac{1}{N+1} \frac{1 - e^{-j2\pi f (N+1)T_e}}{1 - e^{-j2\pi f T_e}}
$$

- 2. TFTD $[w_n^{(a)}](f)$  est périodique de périoide  $f_e$ , ce que vérifie le résultat calculé et ne vérifie pas un sinus cardinal.
- 3. Pour  $n \le N$ ,  $w_n^{(b)} = \frac{n+1}{N+1}$  et pour  $n \ge N$ ,  $w_n^{(b)} = \frac{2N+1-n}{N+1}$ . Le premier signal a  $N+1$  termes non-nuls, le deuxième signal a  $2N + 1$  termes non-nuls.
- 4. C'est la fenêtre triangulaire

5.

$$
|\mathbb{TF}[w_n^{(b)}](f)| = \frac{1}{(N+1)^2} \frac{\sin^2 \pi f (N+1) T_e}{\sin^2 \pi f T_e}
$$

- 6. La courbe 1 correspond à  $w_n^{(a)}$  pour  $N = 10$ . La courbe 2 correspond à  $w_n^{(b)}$ . La courbe 3 correspond à  $w_n^{(a)}$  pour  $N = 20$ . La courbe 2 apparaît bien comme le carré de la courbe 1, la courbe 3 et la courbe 2 se distinguent par les fréquences auxquelles les transformées de Fourier s'annulent.
- 7.  $\hat{X}(f) = 0.5\delta(f f_0) + 0.5\delta(f + f_0)$ . C'est la courbe 6. T $\mathbb{F}[x_n w_n^{(a)}](f) = 0.5W^{(a)}(f f_0) + 0.5W^{(a)}(f + f_0)$ . C'est la courbe 4. T $\mathbb{F}[x_n w^{(b)}_n](f) = 0.5 W^{(b)}(f - f_0) + 0.5 W^{(b)}(f + f_0).$  C'est la courbe 5.
- 8. Le fait de multiplier un signal par  $w_n^{(b)}$  plutôt que par  $w_n^{(a)}$  réduit fortement les ondulations sur la transformée de Fourier.

# 11 Cours H : Synthèse de filtre AR, gabarit, transformées bilinéaires

# 11.1 Exercices d'applications

# Exercice 44 *(*22*)*

On cherche à synthétiser avec un filtre numérique de Butterworth un passe-bas de fréquence de coupure  $f_c^{\#}=f_e/6$ , avec f<sup>e</sup> = 1kHz *à l'ordre* 3*.*

- *1. On cherche le gabarit que devrait avoir le filtre analogique pour qu'après application de la transformée bilinéaire le filtre numérique obtenu soit celui souhaité. L'ingénieur A dit que les fréquences sont transformées par une application non-linéaire qui est une tangeante, il propose* f # = a tan(bf)*, où* f *désigne les fréquences du filtre analogique et* f # *désigne les fréquences du filtre numérique ; quand pour deux fréquences* f *et* f # *cette relation est vérifiée alors il y a*  $\acute{e}$ galité entre  $\hat{H}(f)$  et  $\hat{H}^{\#}(f)$ . Pourquoi cette relation, telle qu'elle est proposée par l'ingénieur A n'est pas pertinente ? *L'ingénieur B propose une autre relation*  $f = a \tan(b f^{\#})$ . Proposez un raisonnement permettant de fixer b; puis un *deuxième raisonnement permettant de fixer* a *en fonction de* b *en utilisant le fait qu'à basse fréquence on souhaite que le filtre analogique et le filtre numérique ait le même comportement. Quel est alors le gabarit ?*
- 2. Sachant que les fonctions de transfert des filtres de Butterworth vérifient  $H(p)H(-p) = \frac{1}{(-1)^np^{2n}+1}$ , montrez que le *changement de variable*  $p = \frac{p'}{2\pi}$  $\frac{p}{2\pi f_0}$  permet d'approcher le gabarit recherché, calculez pour cela la réponse fréquentielle. *Comment choisir alors*  $f_0$  ?
- *3. La table des filtres de Butterworth indique que pour* n = 3*,* H(p) = <sup>1</sup> (p+1)(p <sup>2</sup>+p+1) *. D'après la façon de construire ces filtres et par suite sans calcul, donnez les pôles de ces filtres.*
- 4. Calculez H<sup>a</sup> la fonction de transfert du filtre analogique qui s'approche du gabarit, ainsi que la réponse fréquentielle.
- 5. Calculez H<sup>b</sup> la fonction de transfert du filtre numérique recherché (fonction de transfert et réponse fréquentielle). Les calculs sont simplifiés en montrant d'abord que  $p = \sqrt{3} \frac{1-z^{-1}}{1+z^{-1}}$ .

$$
H^{b}(z) = \frac{1 + 3z^{-1} + 3z^{-2} + z^{-3}}{(5\sqrt{3} + 7) - (7\sqrt{3} + 3)z^{-1} + (7\sqrt{3} - 3)z^{-2} + (-5\sqrt{3} + 7)z^{-3}}
$$

*6. Sans utiliser ce dernier résultat, calculez la réponse fréquentielle du filtre numérique recherché.*

### Solution :

1. La première relation n'est pas définie pour une infinité de valeurs de  $f$  alors qu'elle devrait l'être. Elle a toutes les valeurs possibles sans que la périodicité n'apparaisse.

 $bf^{\#}$  doit correspondre à  $+\infty$  quand  $f^{\#} = f_e/2$  aussi  $b = \frac{\pi}{f_e}$  $\frac{\pi}{f_e}.$ 

A basse fréquence,  $f^{\#} \approx f$  aussi  $a = 1/b = \frac{fe}{\pi}$  $\frac{f e}{\pi}.$ 

Le gabarit du filtre analogique recherché est celui d'un passe-bas idéal de fréquence de coupure  $\frac{fe}{\pi\sqrt{3}} \approx 184\text{Hz}$ .

2. On pose  $H'(p') = H(p)$ :  $H'(p') = \frac{1}{(-1)^n(\frac{p'}{2n})}$  $\frac{1}{2\pi f_0} \frac{r'}{r^{2n+1}}$  et par suite la réponse fréquentielle est :  $\hat{H}'(f) = \frac{1}{\sqrt{(\frac{2\pi f'}{2\pi f_0})^2}}$  $\left(\frac{2\pi f'}{2\pi f} \right)$  $\frac{2\pi f'}{2\pi f_0}$ ) $^{2n}+1$ .

Cette expression s'approche du gabarit recherché si  $f_0 = \frac{f_e}{\pi}$  $\frac{J e}{\pi \sqrt{3}}.$ 

3. Le polynôme  $(-1)^3p^6 + 1 = 0$  a six racines :  $p = e^{j(k2\pi/6)}$ . Les pôles sont les trois racines qui se trouvent être dans la partie stable, à savoir  $\Re(p) < 0$ , en l'occurence il s'agit des racines formées à partir de :  $k = 2, 3, 4$ .

4. 
$$
H^{a}(p) = \frac{(2\pi f_{0})^{3}}{(p+2\pi f_{0})(p^{2}+p^{2}\pi f_{0}+(2\pi f_{0})^{2})} \hat{H}^{a}(f) = \frac{(f_{0})^{3}}{\sqrt{f^{6}+f_{0}^{6}}}
$$

5. La transformée bilinéaire est  $p = 2f_e \frac{1-z^{-1}}{1+z^{-1}}$  $\overline{1+z^{-1}}$ 

6. La relation entre les réponses fréquentielles a déjà été donnée précédemment.  $f = \frac{fe}{\pi}$  $\frac{f_e}{\pi} \tan(\frac{\pi f^{\#}}{f_e}).\hat{H}^b(f^{\#}) = \frac{1}{\sqrt{1-\frac{1}{\pi}}}.$  $1+27 \tan^6(\frac{\pi f^{\#}}{f_e})$ 

# Exercice 45 *(*13*)*

*On cherche à comparer la réponse impulsionnelle d'une filtre analogique avec la réponse impulsionnelle d'un filtre numé*rique. La transformée de Laplace du filtre analogique étudié est  $H(p) = \frac{p}{p+1}$ 

*1. Pourquoi* H *est-il stable ?*

- *2. On considère que la fréquence d'échantillonnage est de* fe = 1Hz*. Montrez la transformée bilinéaire* H<sup>d</sup> *de* H *peut se mettre sous la forme*  $H^d(z) = a + \frac{b}{1 - cz^{-1}}$ *, avec*  $a = 2$ *,*  $b = -4/3$ *, c* = 1/3*.*
- *3. Calculez la réponse impulsionnelle.*
- *4. Du fait de l'utilisation de la transformée bilinéaire, il existe une relation entre la réponse fréquentielle du filtre analogique et la réponse fréquentielle du filtre numérique. Quelle est cette relation, redémontrez cette relation et en déduire le module de la réponse fréquentielle du filtre numérique ? Représentez le module de la réponse fréquentielle sur*  $[-2f_e, 2f_e]$ *.*

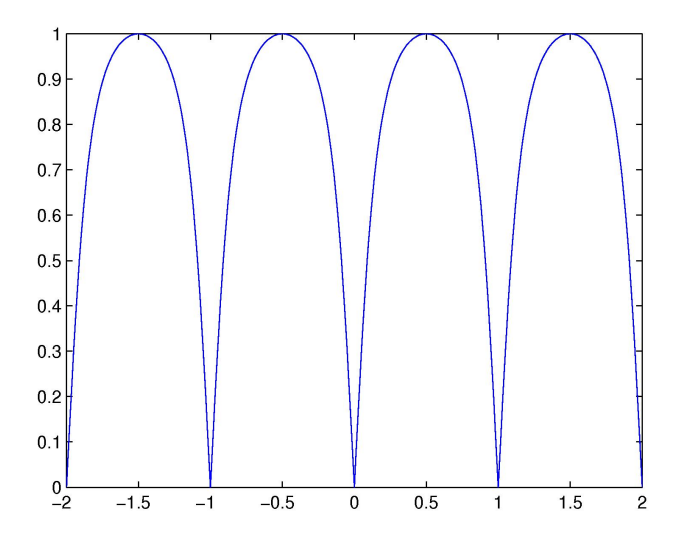

FIGURE 25 – Module de la réponse fréquentielle du filtre numérique. Exercice 45

- 1. Pour un filtre dont la fonction de transfert est une fraction rationnelle, la stabilité est déterminée par le fait que l'ensemble des pôles soient à partie réelle strictement négative. C'est le cas ici.
- 2. La transformée bilinéaire est définie par  $p = 2/Te * \frac{1-z^{-1}}{1+z^{-1}}$ . Après substitution puis calcul on trouve le résultat souhaité.
- 3. La fonction de transfert  $T(z)$  est définie et s'exprime en fonction de la réponse impulsionnelle  $T(z) = \sum_{n=0}^{\infty} h_n z^{-n}$ pour  $|z| > 1$ , sur ce domaine  $\frac{1}{1-1/3z^{-1}}$  est développable en série entière et vaut  $\sum_{n=0}^{\infty}(\frac{1}{3})$  $(\frac{1}{3})^n z^{-n}$  Par identification on obtient :  $h_0 = 2/3$ ,  $h_n = -4/3/3^n$  pour  $n \ge 1$ .
- 4. Il n'y a pas de singularité sur l'axe imaginaire de  $H(p)$  ni sur le cercle unité de  $H^d(z)$  (la transformée bilinéaire n'en introduit pas de nouvelles singularités), aussi il y a une correspondance entre la transformée de Laplace et la réponse fréquentielle de H et de même entre la transformée en Z et la réponse fréquentielle de  $H^d$ . Ceci est a priori nécessaire pour la démonstration pour les relations entre réponses fréquentielles de  $\hat{H}$  et  $H^d$ . Dans la relation  $p = 2/Te * \frac{1-z^{-1}}{1+z^{-1}}$ , on substitue  $p = j2\pi f$  et  $z = e^{-j2\pi f^d T_e}$  où  $f$  est la fréquence de la réponse fréquentielle de H, tandis que  $f^d$  est la fréquence de la réponse fréquentielle de  $H^d$ . Il y a égalité entre  $\hat{H}(f)$  et  $\hat{H}^d(f^d)$  lorsque cette relation entre  $f$  et  $f^d$  est vérifiée. Après calcul on trouve

$$
f = \frac{f_e}{\pi} \tan(\frac{\pi f^d}{f_e})
$$

La réponse fréquentielle du filtre analogique s'obtient par substitution  $p = j2\pi f : \hat{H}(f) = \frac{j2\pi f}{1+j2\pi f}$ . Le module de cette réponse fréquentielle vaut alors  $|\hat{H}(f)| = \frac{2\pi|f|}{\sqrt{2\pi}|f|}$  $\frac{2\pi|f|}{1+4\pi^2f^2}$ . Après substitution par la relation entre  $f$  et  $f^d$ , on trouve

$$
|H^{d}(f^{d})| = \frac{2f_e \left| \tan\left(\frac{\pi f^d}{f_e}\right) \right|}{\sqrt{1 + 4f_e^2 \tan^2\left(\frac{\pi f^d}{f_e}\right)}}
$$

C'est une fonction périodique de période  $f_e$ , paire et décroissante entre  $-f_e/2$  et 0 puis croissante 0 et  $f_e/2$ , à son maximum elle vaut 1. Ceci se démontre en notant que la composition d'une fonction par une fonction croissante ne change pas la monotonie d'une fonction puis en observant que la fonction  $x \mapsto \frac{|x|}{\sqrt{x^2+1}}$  est aussi décroissante puis croissante et cela se démontre en la mettant sous la forme  $x \mapsto \sqrt{1-\frac{1}{1+x^2}}$ . Le module de la réponse fréquentielle est représenté sur la figure 25 (p. 40).

## Exercice 46 *(*16*)*

On considère un filtre de transformée de Laplace  $H(p) = \frac{1}{p+1}$ . L'unité de temps choisie est la seconde.

- *1. En quoi cette précision sur l'unité donne un sens plus précis à ce qui précède ?*
- 2. Montrez que la relation entrée-sortie associée est :  $y' + y = u$ .
- *3. Ce filtre est-il stable ?*
- 4. On définit un filtre linéaire numérique par sa fonct1ion de transfert  $H^{\#}(z) = H(\frac{2}{T})$  $\overline{T_e}$ 1−z−<sup>1</sup> 1+z−<sup>1</sup> )*, où* T<sup>e</sup> *est la période d'échantillonnage égale à* 1ms*. Il s'agit de la transformée bilinéaire. Quelle est la relation entre la réponse fréquentielle de ce filre numérique et celle du filtre analogique précédent ?*
- *5. Calculez le filtre numérique associé.*
- *6. Ce filtre est-il stable ?*

Solution :

- 1. Le terme 1 dans  $H(p)$  a en fait une unité.
- 2. On utilise les propriétés de dérivation de la transformée de Laplace.
- 3. Il y a un seul pôle  $p = -1$  et il est à partie réelle strictement négative, aussi le filtre est stable.
- 4. La relation entre les fréquences entre  $f$  et  $f^{\#}$  est :

$$
f = \frac{f_e}{\pi} \tan\left(\frac{\pi f^{\#}}{f_e}\right)
$$

Cette relation assure qu'à ces fréquences les réponses fréquentielles de H et de  $H^{\#}$  sont égales :  $\hat{H}(f) = \hat{H}^{\#}(f^{\#})$ .

5. La relation indiquée plus haut  $H^{\#}(z) = H(\frac{2}{T})$  $\overline{T_e}$  $\frac{1-z^{-1}}{1+z^{-1}}$ ) permet de calculer la fonction de transfert du filtre :

$$
H^{\#}(z) = \frac{T_e}{2 + T_e} \frac{1 + z^{-1}}{1 - \frac{2 - T_e}{2 + T_e} z^{-1}}
$$

6. Il y a un pôle  $z = \frac{2 - T_e}{2 + T_e}$  $\frac{2-T_e}{2+T_e}$ . Pour le trouver on peut soit utiliser l'expression de la fonction de transfert juste au dessus, soit le calculer à partir de la transformée bilinéaire qui fait correspondre au pôle du filtre analogique p = −1 un unique pôle du filtre numérique. Ce pôle est stable puisqu'il se trouve sur l'intervalle ] − 1, 1[ et par suite dans l'intérieur du disque unité ( $z = -1 + \frac{4}{2 + T_e}$ ).

#### 11.2 Exercices pour approfondir

#### Exercice 47 *(*23*)*

*On cherche à construire un filtre numérique passe-bande de fréquences de coupures* fe/8 *et* 3fe/8*, avec une fréquence d'échantillonnage de*  $f_e = 1$ kHz *en utilisant les filtres de Butterworth à l'ordre* 1,2 *ou* 3. Le gabarit et les filtre numériques *synthétisés sont représentés à droite de la figure 26 (p. 42).*

- *1. Dessinez le gabarit du filtre anal ogique que l'on recherche. On pourra utiliser que* tan(π/8) = <sup>√</sup> 2 − 1 *et que*  $t_{\text{max}}(3\pi/8) = \sqrt{2} + 1$ . On pose  $f_1 = \frac{f_e(\sqrt{2}-1)}{\pi}$  $\frac{\sqrt{2}-1}{\pi}$  et  $f_2 = \frac{f_e(\sqrt{2}+1)}{\pi}$ π
- *2. On propose le changement de variable*

$$
p = \frac{\sqrt{f_1 f_2}}{f_2 - f_1} \left( \frac{p'}{2\pi\sqrt{f_1 f_2}} + \frac{2\pi\sqrt{f_1 f_2}}{p'} \right)
$$

*A quoi doit servir un tel changement de variable ? Quel est le changement de variable en fréquence correspondant ?* √ *Montrez que si*  $f' = \sqrt{f_1 f_2}$  *alors* f *vaut 0. Montrez que si*  $f' = f_1$  *ou si*  $f' = f_2$  *alors*  $|f| = \frac{1}{2i}$  $\frac{1}{2\pi}$ *. Montrez que si*  $f' > f_2$ *ou si*  $f' < f_1$  *alors*  $|f| > \frac{1}{2i}$ 2π *. Montrez pourquoi un tel changement de variable permet de transformer le gabarit d'un filtre de Butterworth en le gabarit du filtre analogique recherché.*

- 3. Montrez que le filtre numérique s'obtient avec le changement de variable  $p = \frac{1+z^{-2}}{1-z^{-2}}$ .
- 4. Sur les tables des filtres de Butterworth, on a  $H(p) = \frac{1}{p+1}$ ,  $H(p) = \frac{1}{p^2+\sqrt{2}p+1}$  et  $H(p) = \frac{1}{(p+1)(p^2+p+1)}$ . En déduire *trois filtres numériques qui répondent au problème. Le troisième est*  $H(z) = \frac{1-3z^{-2}+3z^{-4}-z^{-6}}{6+2z^{-4}}$ .

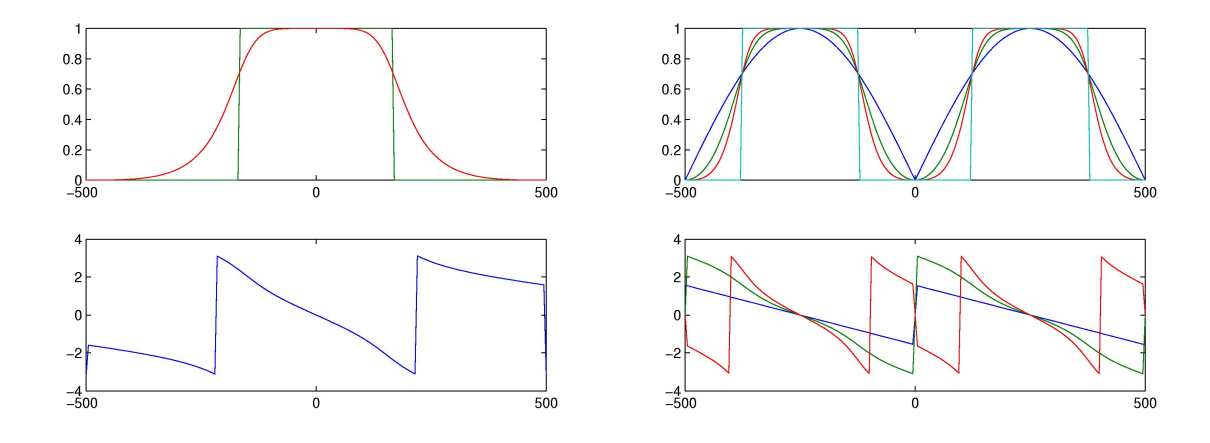

FIGURE 26 – A gauche : gabarit d'un passe-bas et filtre de Butterworth analogique. A droite : gabarit du passe-bande et filtres numériques synthétisés en utilisant les filtres de Butterworth à l'ordre 1, 2 et 3 (exercice 47, (23))

- 1.  $f = \frac{f_e}{\pi}$  $\frac{f_e}{\pi} \tan(\pi \frac{f^\#}{f_e})$  $\frac{f^{\#}}{f_e}$ ), où  $f^{\#}$  désigne une fréquence du filtre numérique tandis que  $f$  désigne une fréquence du filtre analogique. Quand cette relation est vérifiée on a :  $\hat{H}(f) = \hat{H}^{\#}(f^{\#})$ . Le gabarit du filtre analogique est un passe-bande délimité par  $f_1$  et  $f_2$ .
- 2. Ce changement de variable sert à transformer un des passe-bas défini par la table des filtres de Butterworth en un passebande. √

On pose  $f_0 =$  $\overline{f_1 f_2}$ , après calcul on observe que  $f_0 = \frac{f_e}{\pi}$  $\frac{f_e}{\pi}$  et que  $f_2 - f_1 = 2f_0$ . Aussi  $p = 1/2(p'/2f_e + 2f_e/p')$ . En remplaçant p et p' par  $j2\pi f$  et  $j2\pi f'$ , on obtient la relation entre f et  $f'$ :

$$
4\pi f = \frac{\pi f'}{f_e} - \frac{f_e}{\pi f'}
$$

Cette relation transforme  $f' = \sqrt{ }$  $\overline{f_1 f_2} = f_0$  en  $f = 0$ , elle transforme  $f' = f_1$  en  $f = -\frac{1}{2a}$  $\frac{1}{2\pi}$  et  $f' = f_2$  en  $f = \frac{1}{2\pi}$  $\overline{2\pi}$ Constatant que la fonction  $f' \mapsto \frac{\pi f'}{f_e} - \frac{f_e}{\pi f'}$  on peut affirmer que  $f' \in [f_1, f_2]$  alors  $|f| \leq \frac{1}{2\pi}$  et que  $f' \notin [f_1, f_2]$  alors  $|f| \geq \frac{1}{2\pi}$ 

3. La transformée bilinéaire transforme la fonction de transfert analogique en une fonction de transfert numérique avec  $p' = 2f_e \frac{1-z^{-1}}{1+z^{-1}}$ . Aussi  $p = 1/2(\frac{1-z^{-1}}{1+z^{-1}} + \frac{1+z^{-1}}{1-z^{-1}})$ . Après simplification on obtient le résultat souhaité.

4. Le premier filtre numérique est  $\frac{1}{2}(1-z^{-2})$ . Le deuxième filtre numérique est  $\frac{(1-z^{-2})^2}{(2+\sqrt{2})+(2-\sqrt{2})z^{-4}}$ .

### Exercice 48 *(*24*)*

*On cherche à déterminer l'ordre minimal du filtre de Butterworth qui permet de respecter le gabarit d'un filtre passe-bas.* On utilise pour le gain une échelle en dB inversée définie par  $\alpha=-10\log_{10}\left(|\hat{H}(f)|^2\right)$ . Cette échelle est commune aux filtres analogiques et numériques. L'objectif porte sur le filtre numérique à synthétiser, il est que  $\alpha\in[0,\alpha_1]$  en  $f^\#\leq f^\#_1$  $\int_1^\# \varrho t \alpha > \alpha_2$ en  $f^\# \geq f^\#_2$ 2 *.*

- *1. Pourquoi souhaite-t-on que le filtre numérique synthétisé vérifie* α = 0 *en la fréquence nulle ? Pourquoi* α ≥ 0*?*
- 2. Déterminez le gabarit du filtre analogique correspondant, exprimez  $f_1$  et  $f_2$  en fonction de  $f_1^\#$  $t_1^\#$  et  $f_2^\#$ 2 *.*
- 3. On considère le changement de variable  $p = \frac{p'}{2\pi}$  $\frac{p}{2\pi f_0}$ , montrez qu'alors les filtres de Butterworth se transforment en des filtres de réponses fréquentielles  $|\hat{H}'(f')|^2 = \frac{1}{\sqrt{|\hat{H}'|}}$  $\int f'$  $\frac{1}{f_0 f_0}$   $\frac{1}{f_0}$ . Pour cette question et les suivantes, on note p et f pour les

variables associées aux filtres de Butterworth définis dans les tables et on note p<sup>1</sup> et f<sup>1</sup> pour les variables associés aux *filtres de Butterworth transformés.*

- 4. Montrez que si  $f' = f_0$  alors  $\alpha = 3$ . Les réponses fréquentielles dépendent de  $f_0$  et de n, montrez comment  $f_0$  et n *modifient ces réponses fréquentielles.*
- *5. Montrez que*

$$
n = \frac{1}{2} \frac{\log_{10} \left( \frac{10^{\frac{\alpha_2}{10}} - 1}{10^{\frac{\alpha_1}{10}} - 1} \right)}{\log_{10} \left( \frac{f_2}{f_1} \right)}
$$

6. Montrez que par substitution on peut ensuite trouver  $f_0$ :

$$
f_0 = f_1 (10^{\frac{\alpha_1}{10}} - 1)^{-1/2n}
$$

*7. Montrez que l'on peut exprimer l'ordre du filtre directement à partir des fréquences du gabarit du filtre numérique.*

$$
n = \frac{1}{2} \frac{\log_{10} \left( \frac{10^{\frac{\alpha_2}{10}} - 1}{10^{\frac{\alpha_2}{10}} - 1} \right)}{\log_{10} \left( \frac{\tan(f_2^{\#} \pi / f_e)}{\tan(f_1^{\#} \pi / f_e)} \right)}
$$

Solution :

- 1. Pour un passe-bas,  $|H(f)| \leq 1$ , aussi  $\alpha \geq 0$ .
- 2. Le gabarit du filtre analogique est identique au filtre numérique, à ceci près qu'il porte sur  $f$  et plus sur  $f^{\#}$ . La relation entre f et  $f^{\#}$  est :  $f = \frac{f_e}{\pi}$  $\frac{f_e}{\pi} \tan(\frac{f \# \pi}{f_e})$  aussi a-t-on  $f_1 = \frac{f_e}{\pi}$  $\frac{f_e}{\pi} \tan(\frac{f_1^{\#}\pi}{f_e})$  $\frac{\frac{\pi}{1} \pi}{f_e}$ ) et  $f_2 = \frac{f_e}{\pi}$  $\frac{f_e}{\pi} \tan(\frac{f_2^{\#}\pi}{f_e})$  $\frac{2^{-n}}{f_e}$ ).
- 3. Les filtres de Butterworth vérifient  $H(p)H(-p) = \frac{1}{(-1)^n p^{2n}+1}$ . Après transformation en  $H'(p') = H(p)$  où  $p = \frac{p'}{2\pi j}$  $\frac{p}{2\pi f_0},$ les nouveaux filtres vérifient

$$
H'(p')H'(-p') = \frac{1}{(-1)^n \frac{p'^{2n}}{(2\pi f_0)^{2n}} + 1}
$$

Les réponses fréquentielles de ces filtres s'obtiennent en remplaçant  $p'$  par  $j2\pi f'$  et on obtient le résultat souhaité.

- 4. A la fréquence  $f' = f_0$ , le module vaut  $\frac{1}{\sqrt{2}}$  $\frac{1}{2}$ , c'est-à-dire que  $f_0$  est la fréquence de coupure. L'échelle en dB correspondante est  $-3dB$ .
- 5. Le résultat s'obtient à partir de la définition de  $\alpha$  pour  $\hat{H}'$  :  $\alpha=-10\log_{10}\left(|\hat{H}'(f')|^2\right)$  et de l'expression du module de  $H'$ :  $|\hat{H}(f)|^2 = \frac{1}{\sqrt{f(x)}}$  $\int f'$  $\frac{f'}{f_0}$ <sup>2n</sup><sup>2n</sup>+1</sub>. Il suffit d'écrire ces équations pour  $f' = f_1$  puis pour  $f' = f_2$  puis de rassembler ces équations de façon à éliminer  $f_0$ .
- 6. Le résultat s'obtient en reprenant la première équation écrite pour  $f' = f_1$ .
- 7. Cette équation résulte de l'utilisation de  $f' = \frac{f_e}{\pi}$  $\frac{f_e}{\pi}$  tan $(\frac{f\# \pi}{f_e})$